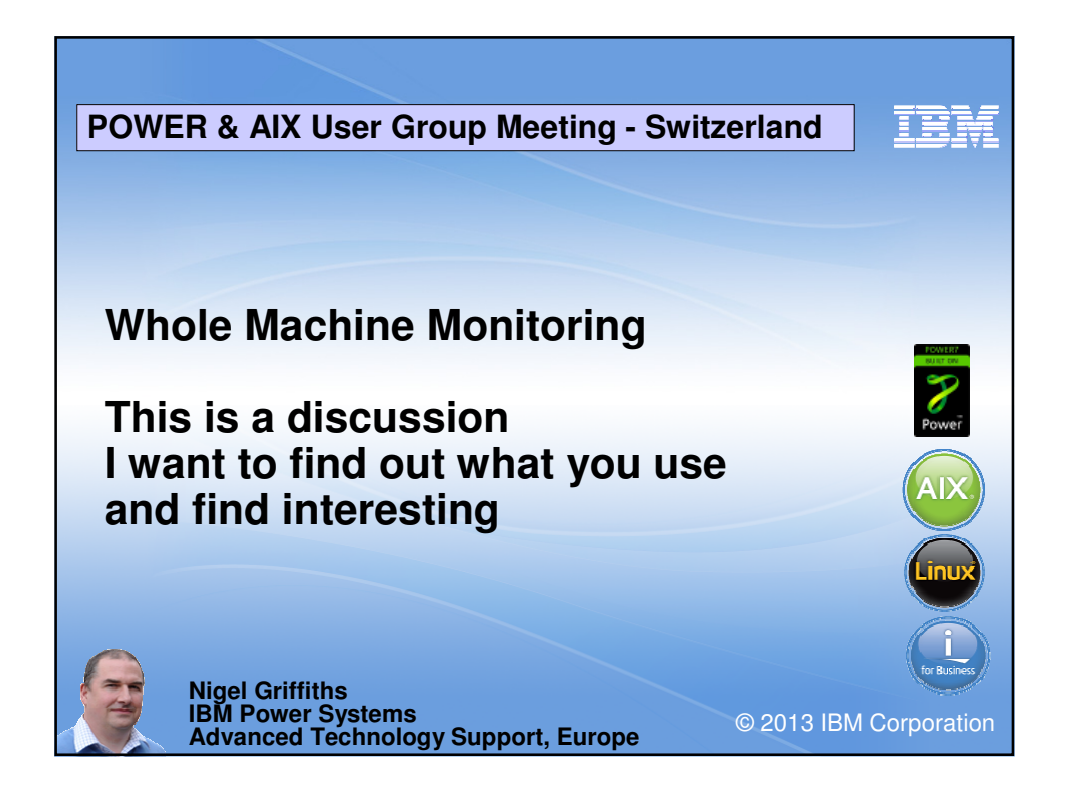

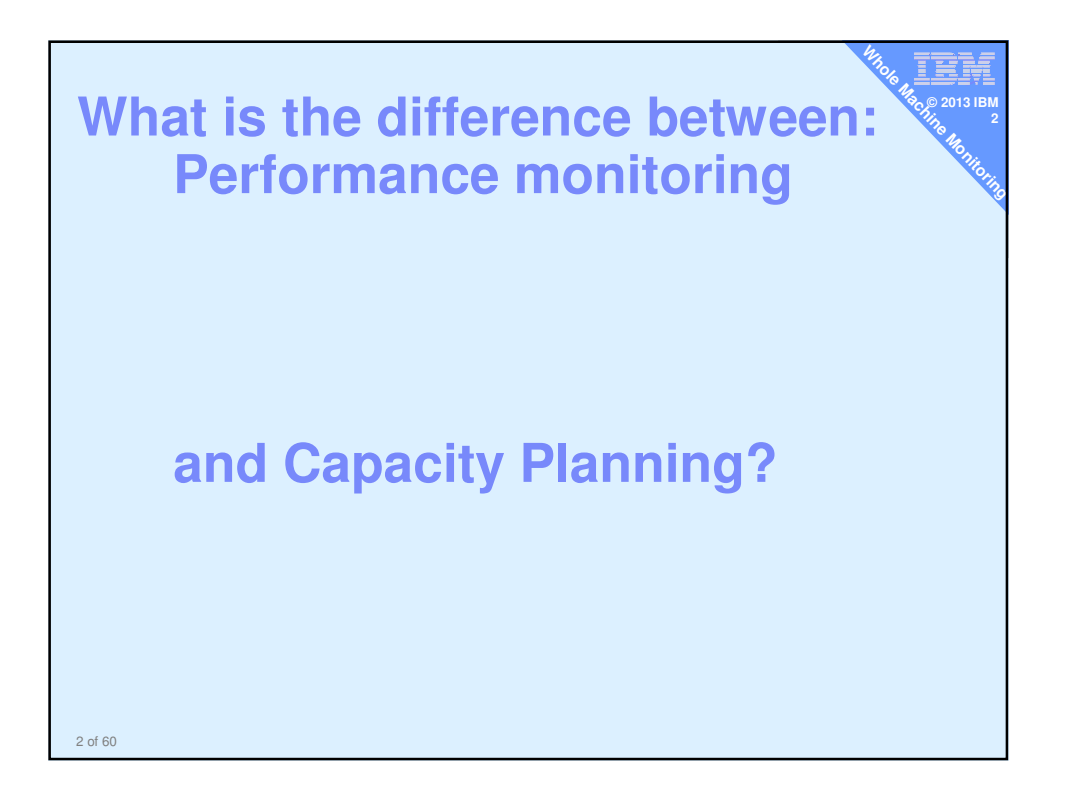

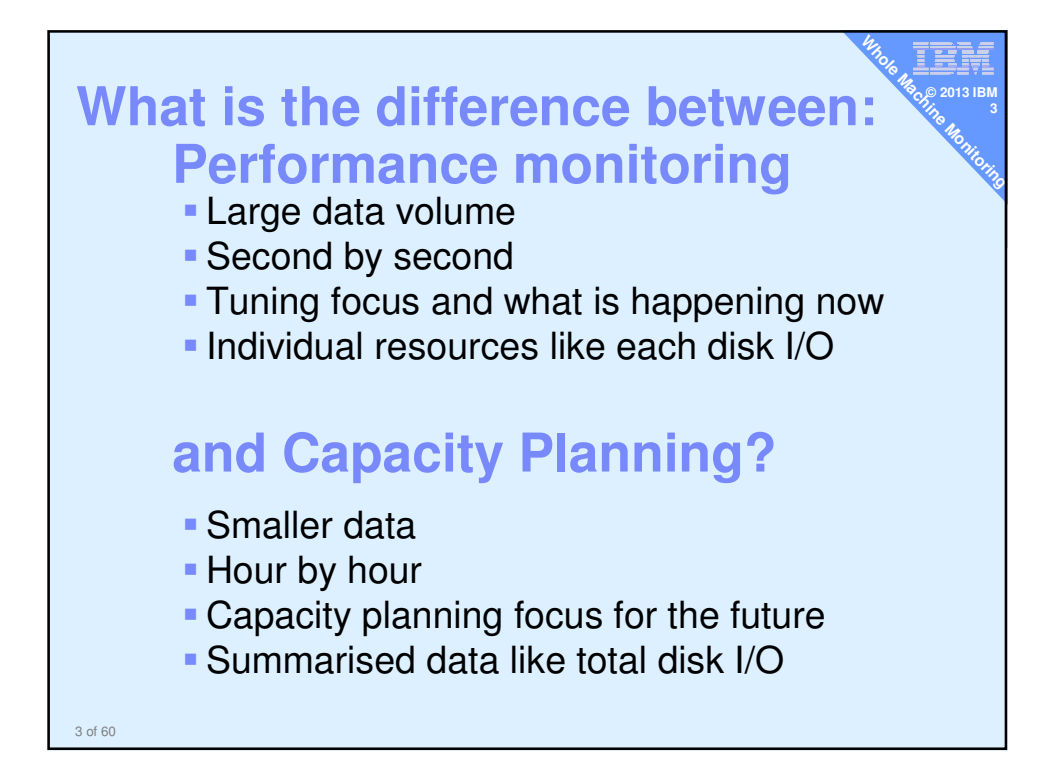

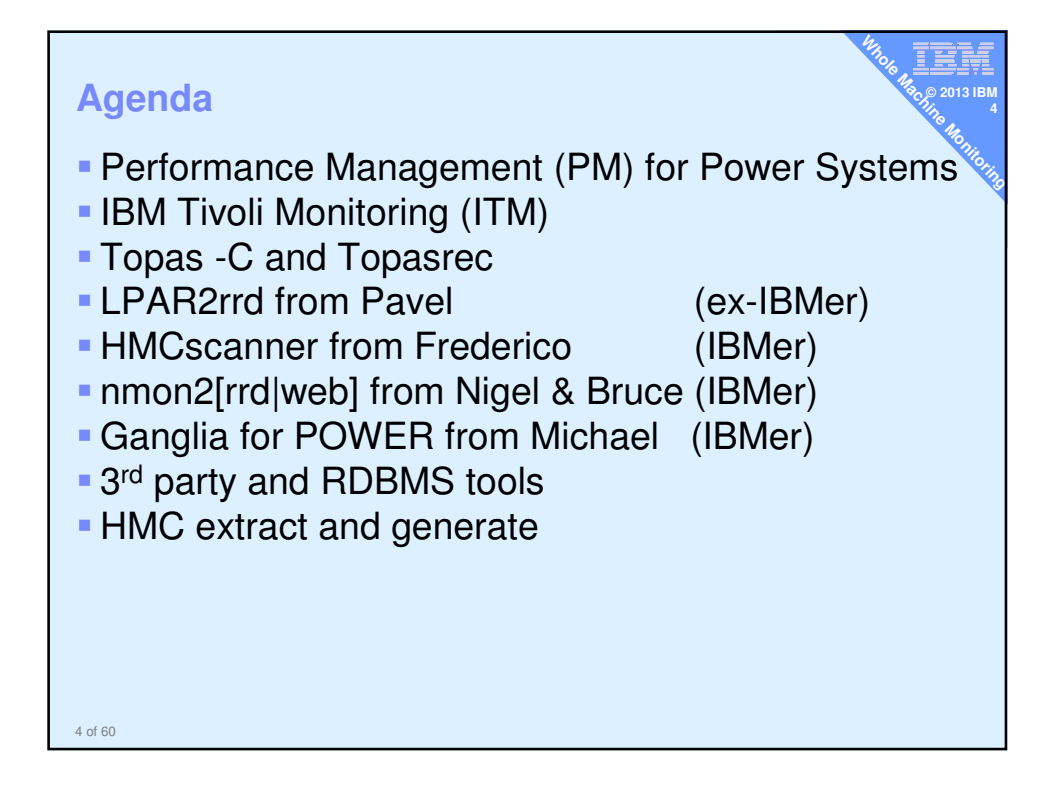

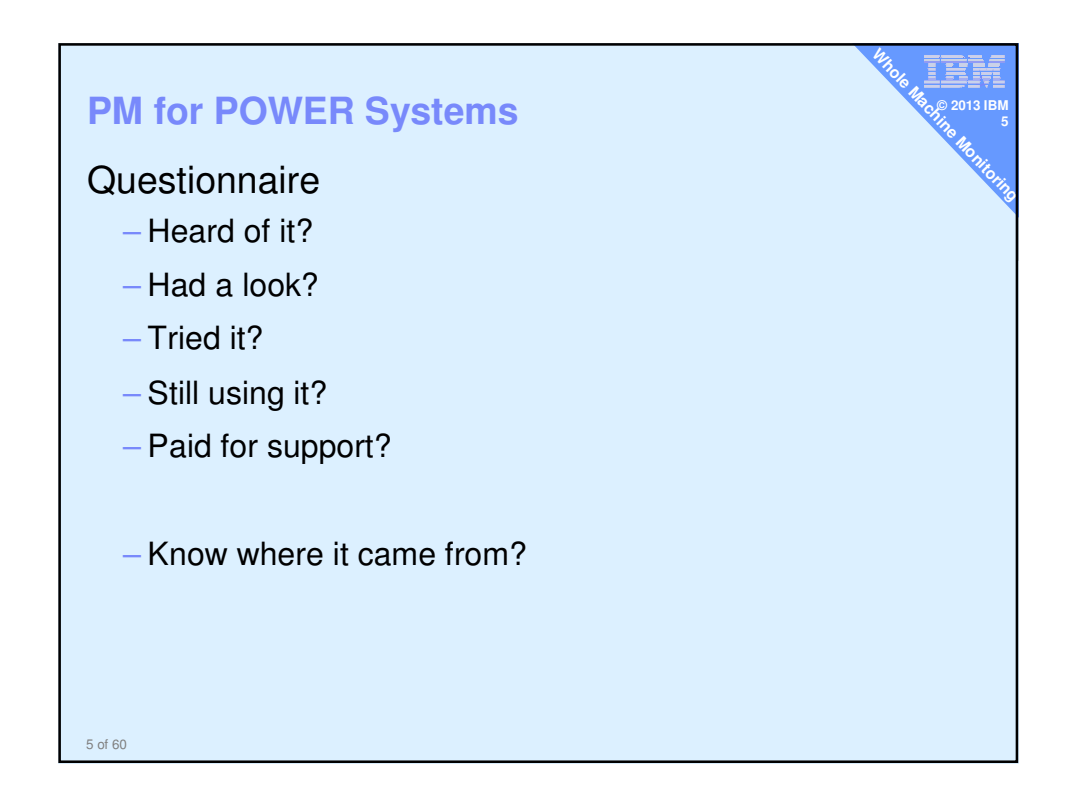

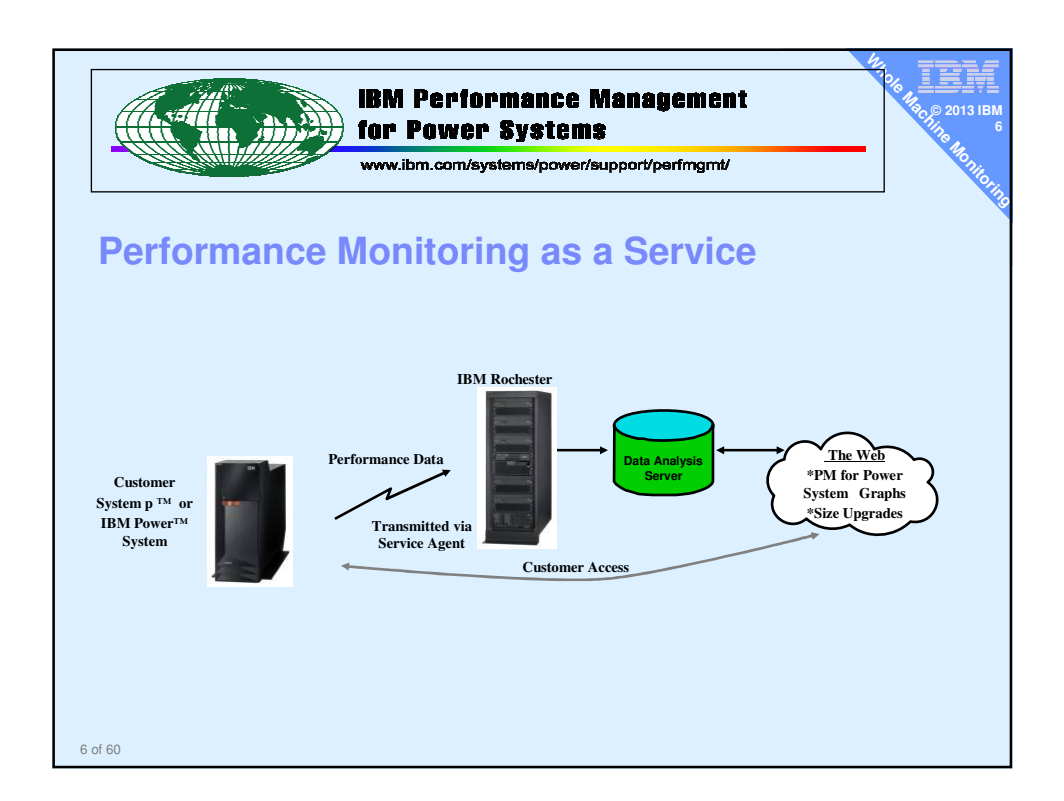

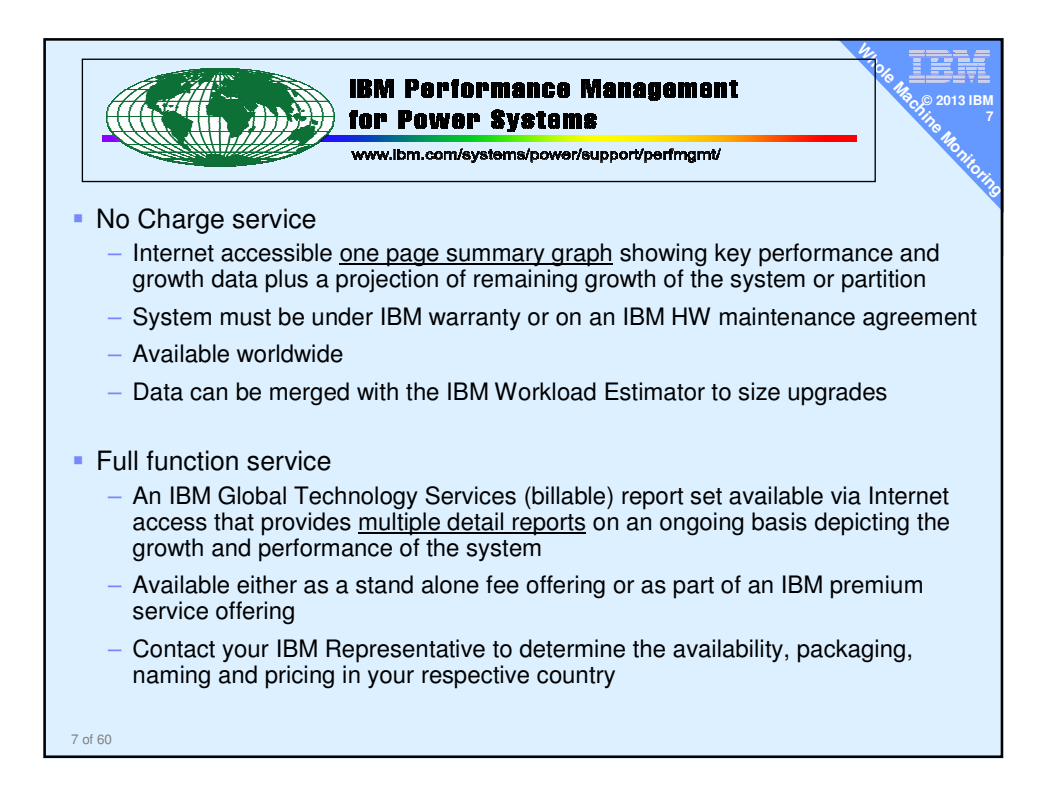

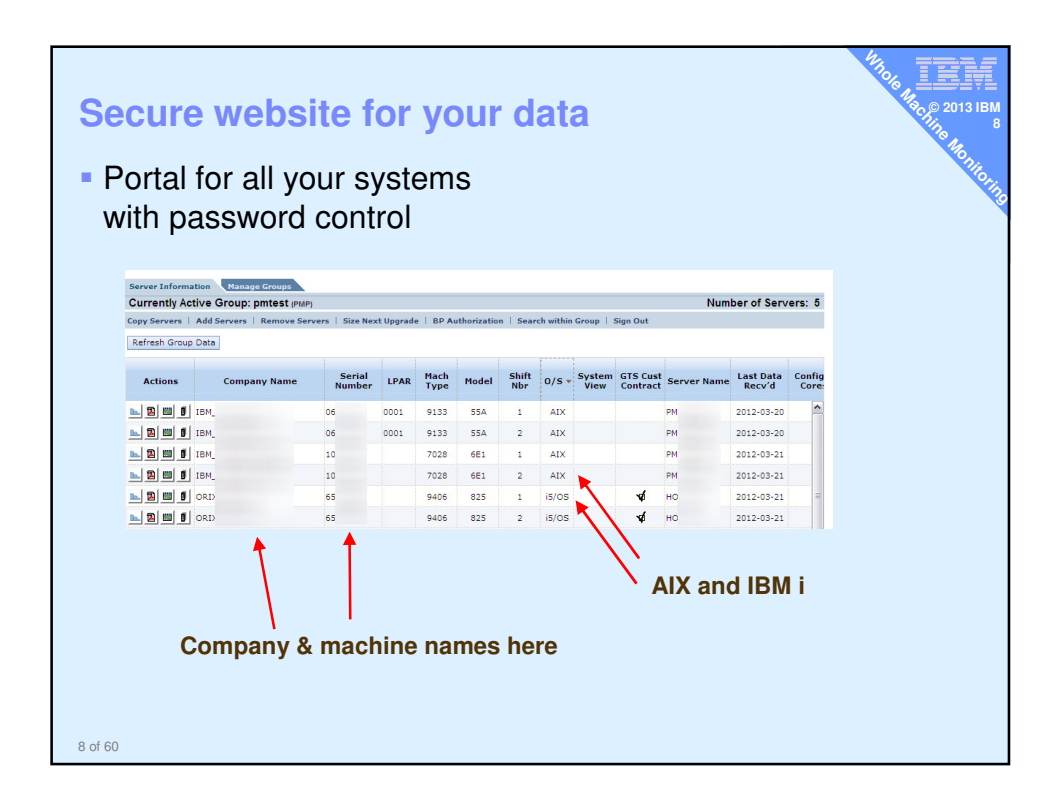

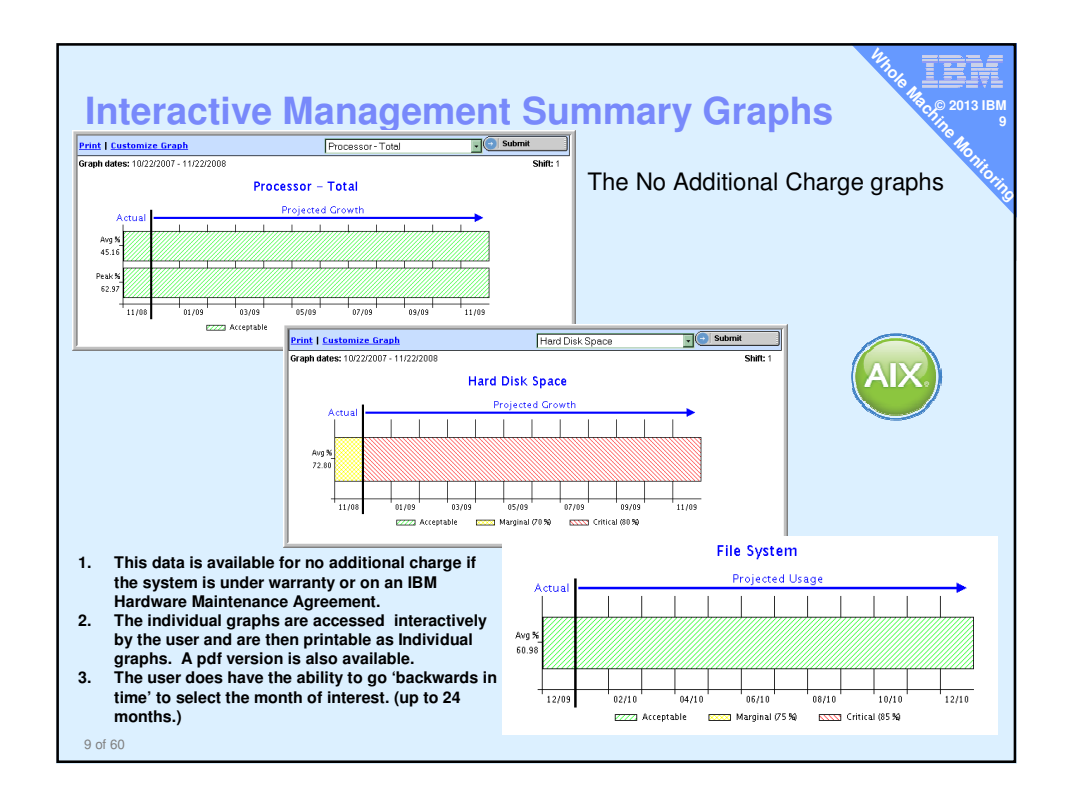

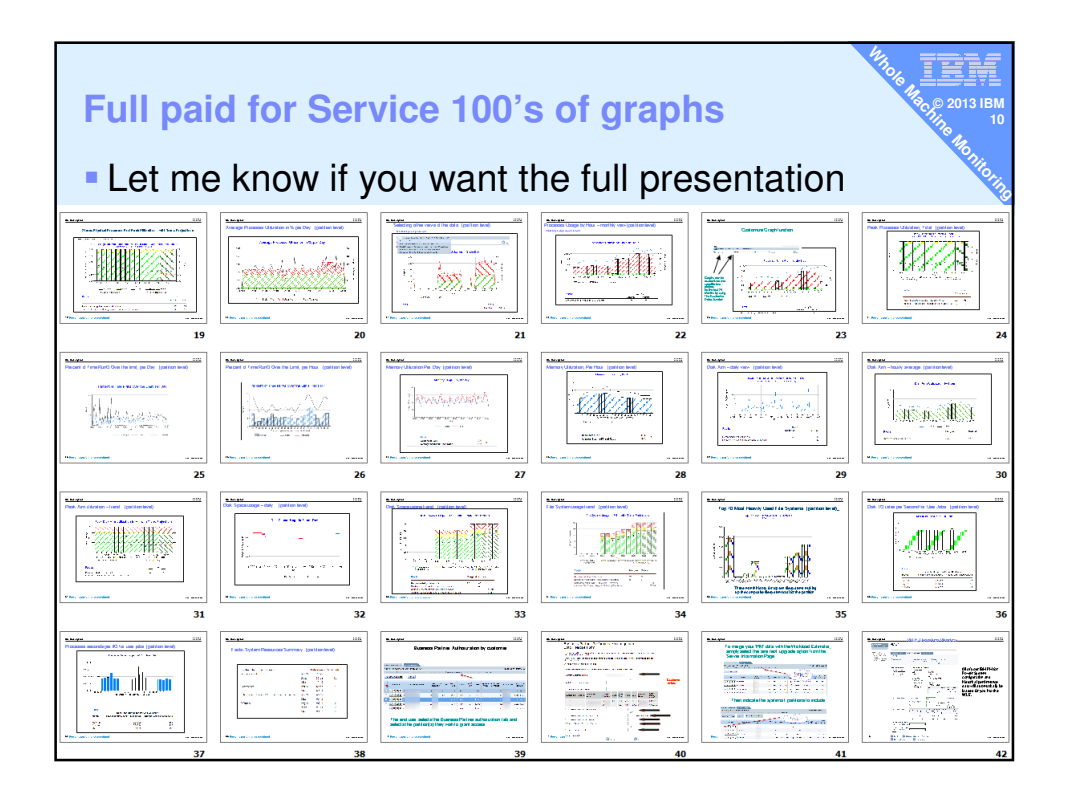

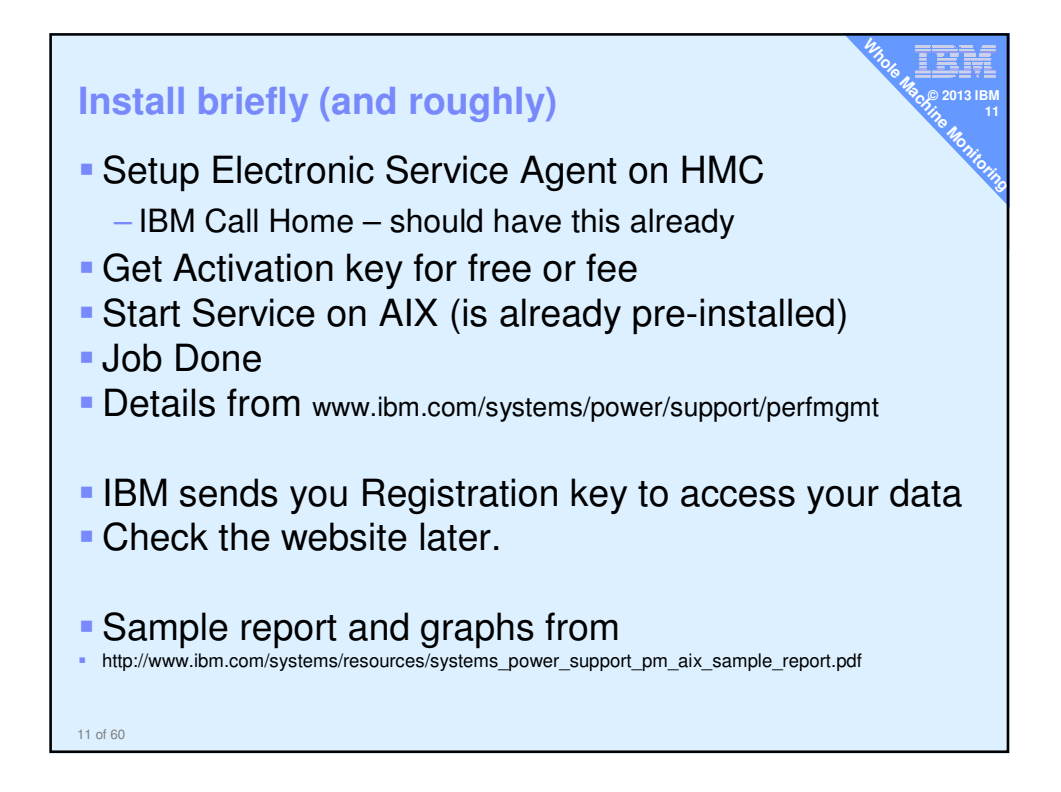

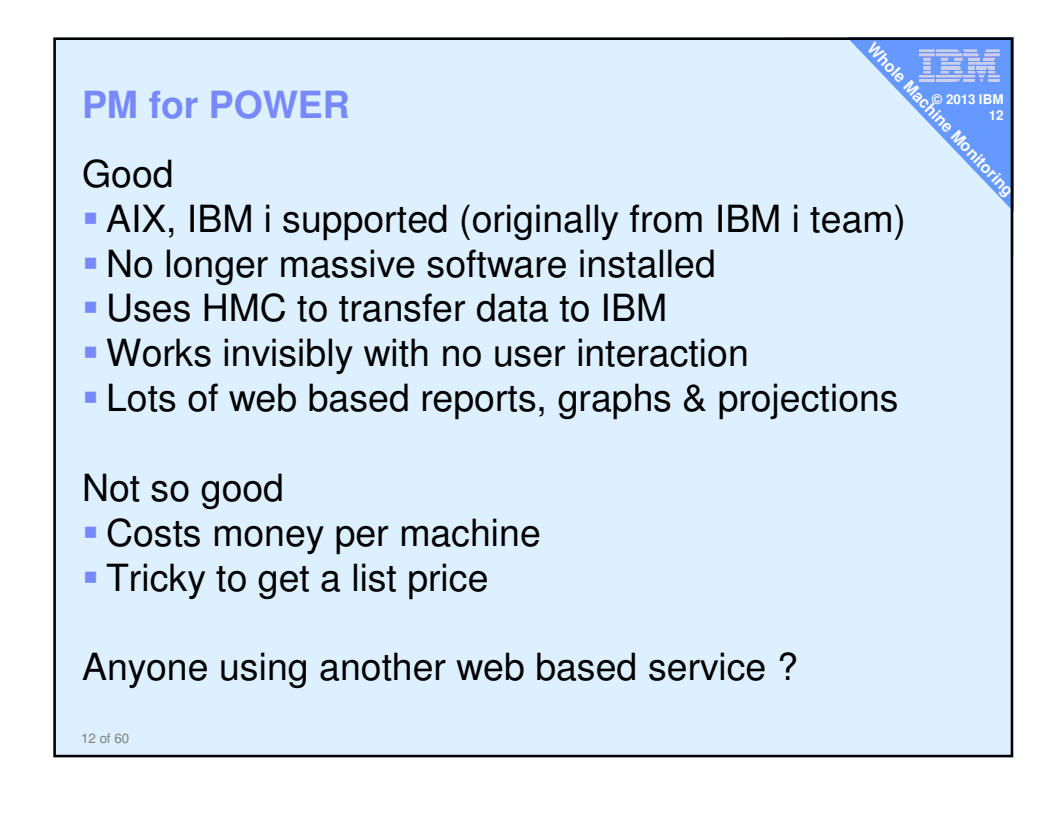

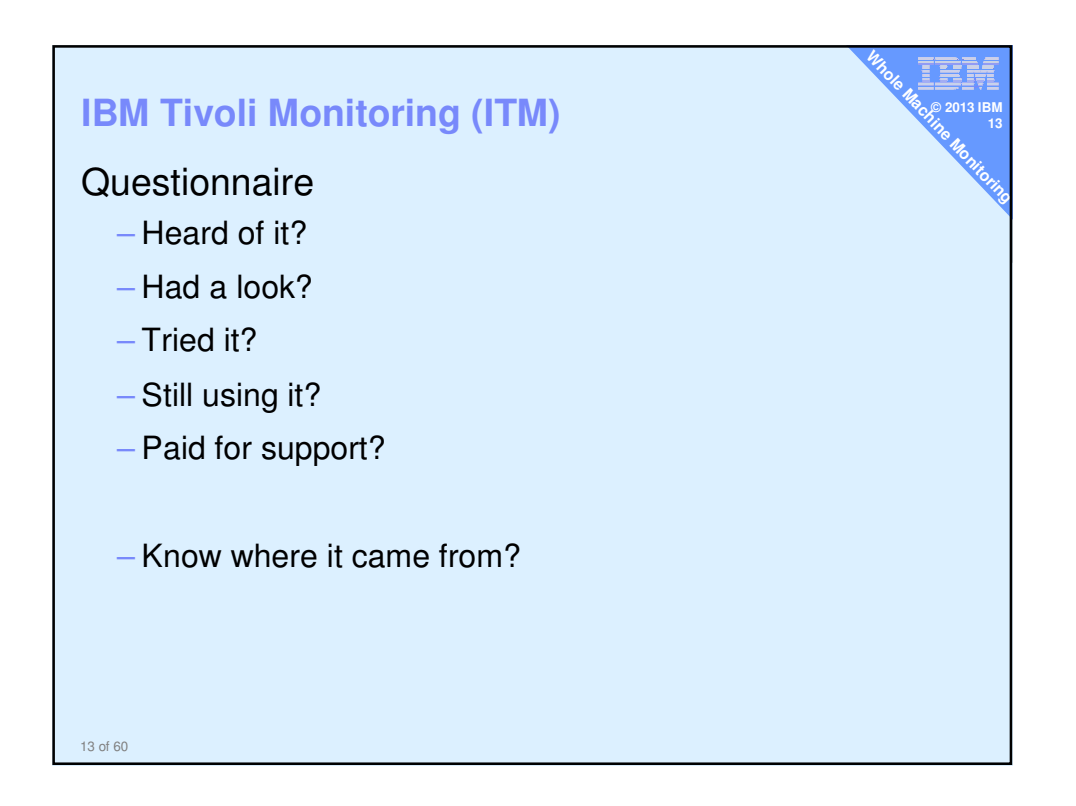

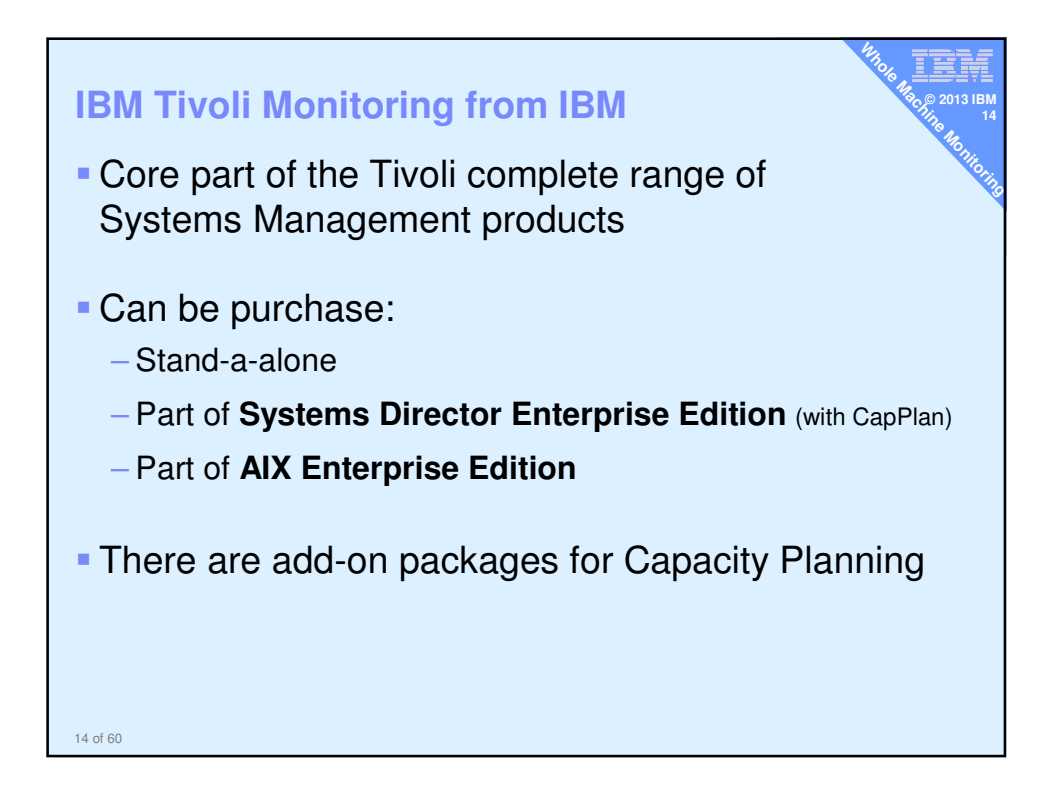

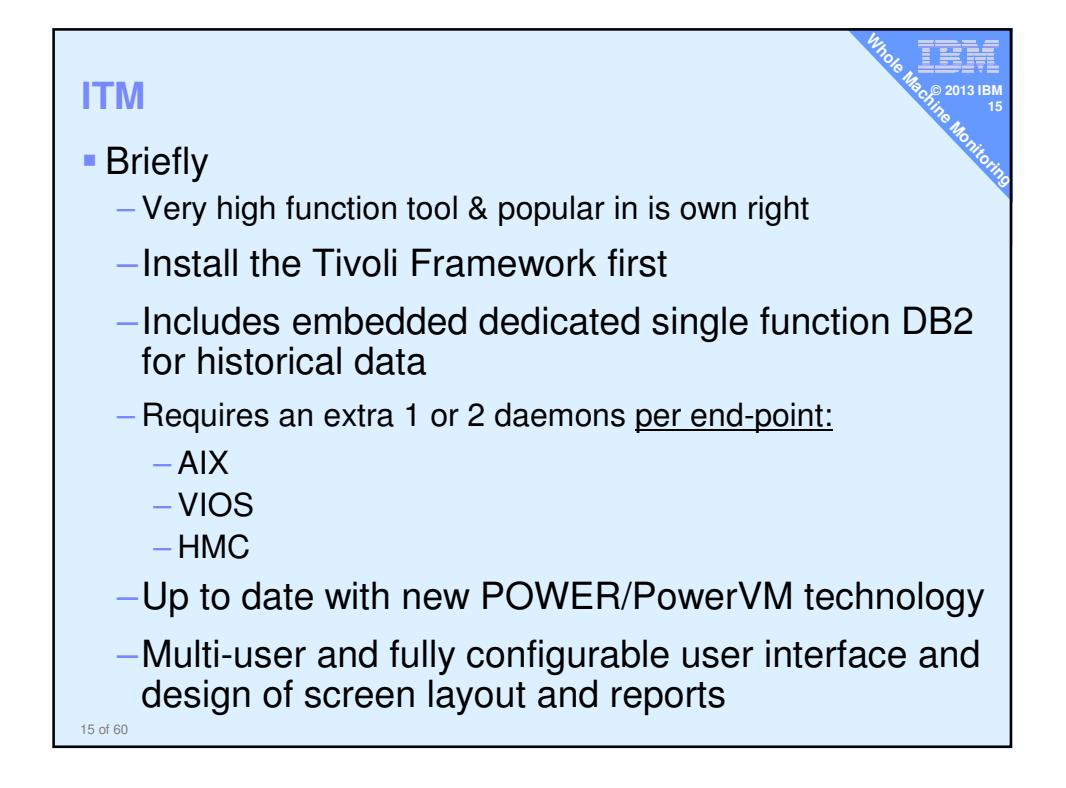

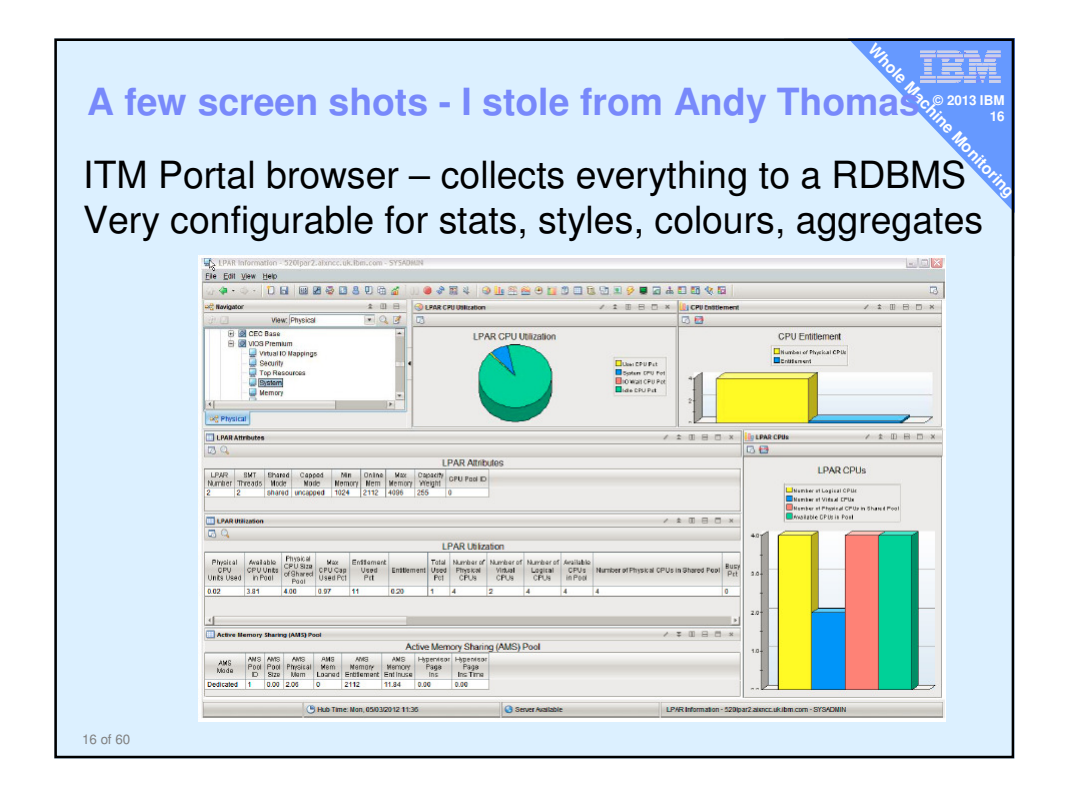

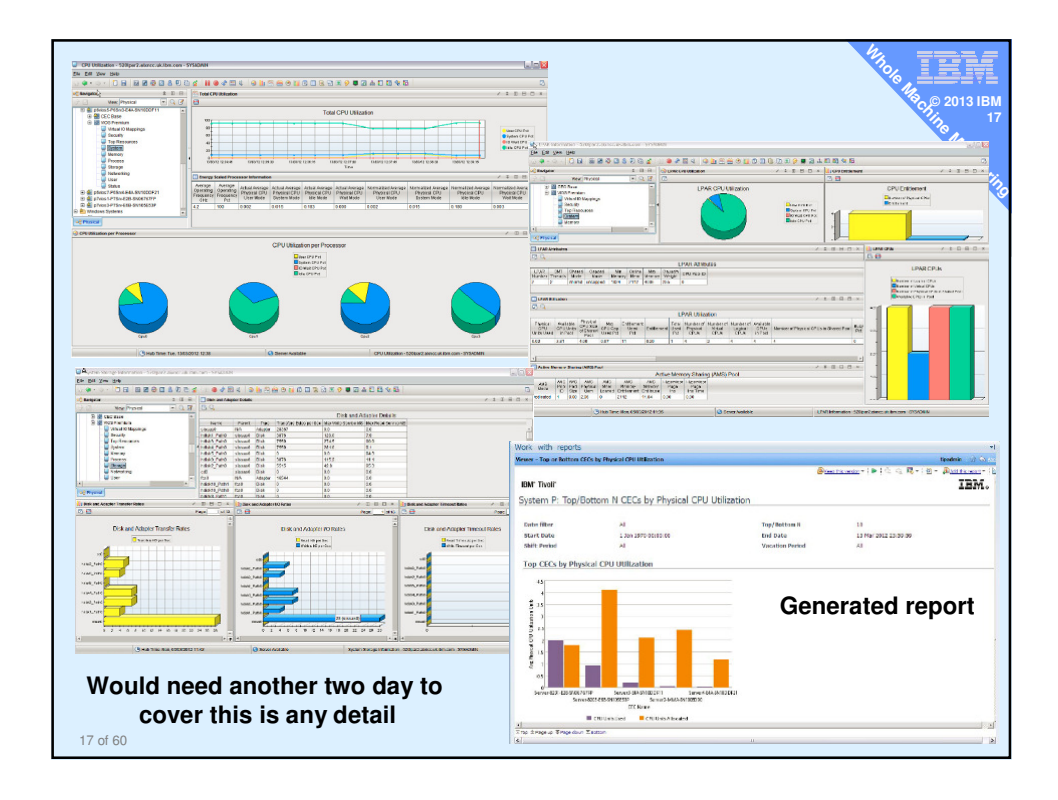

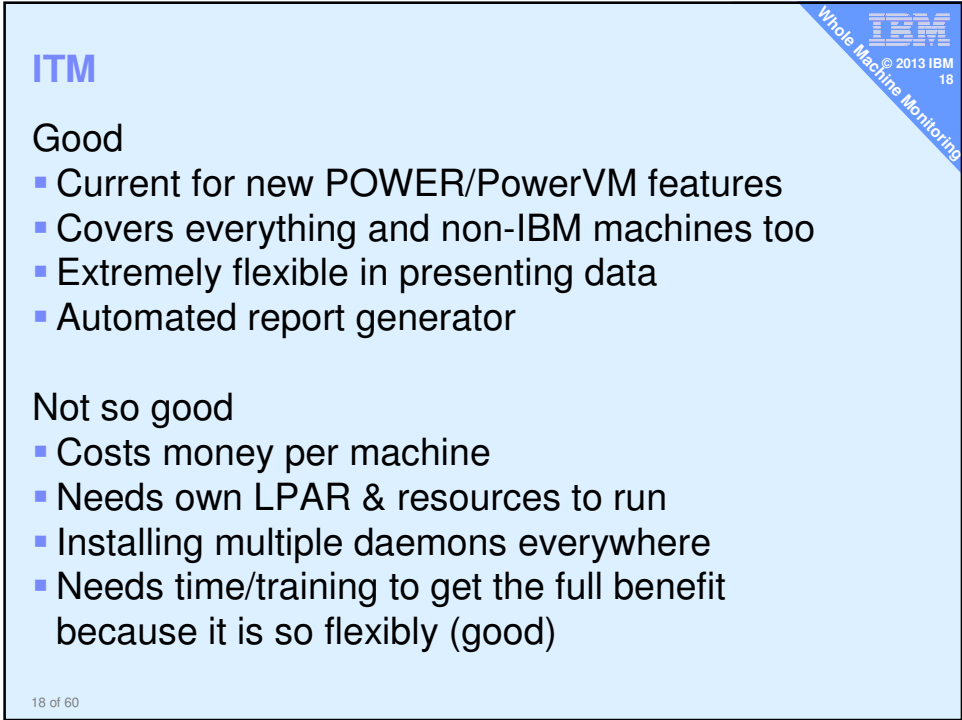

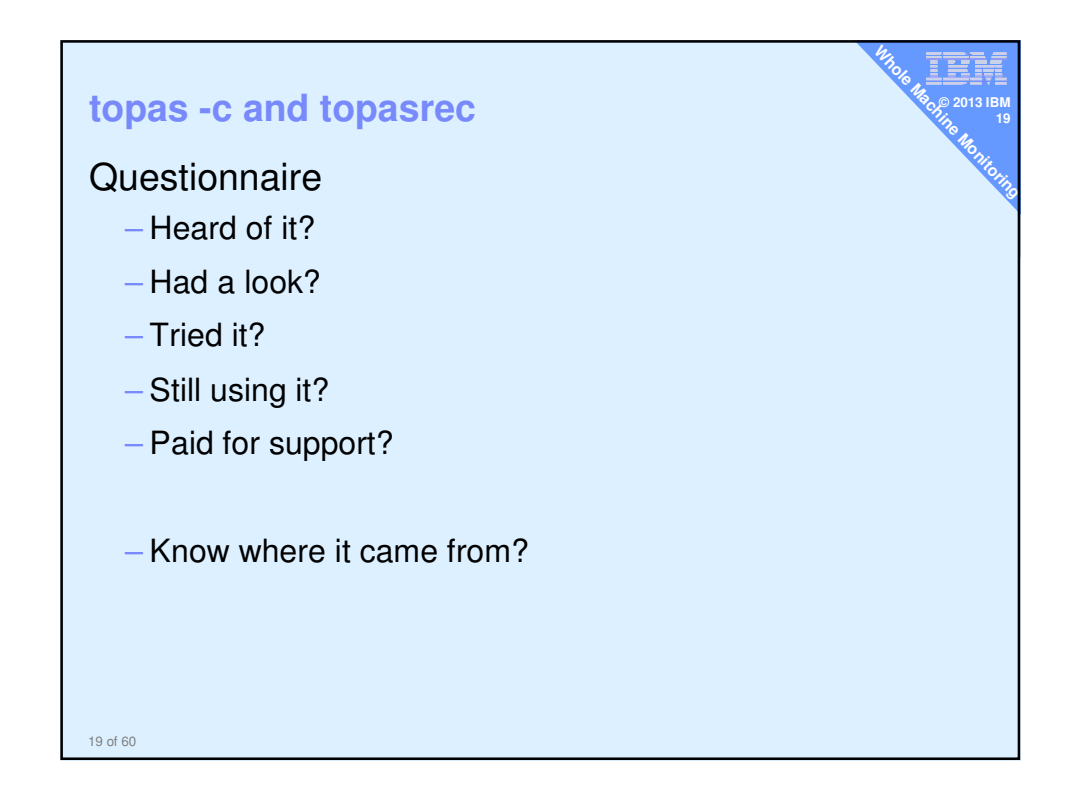

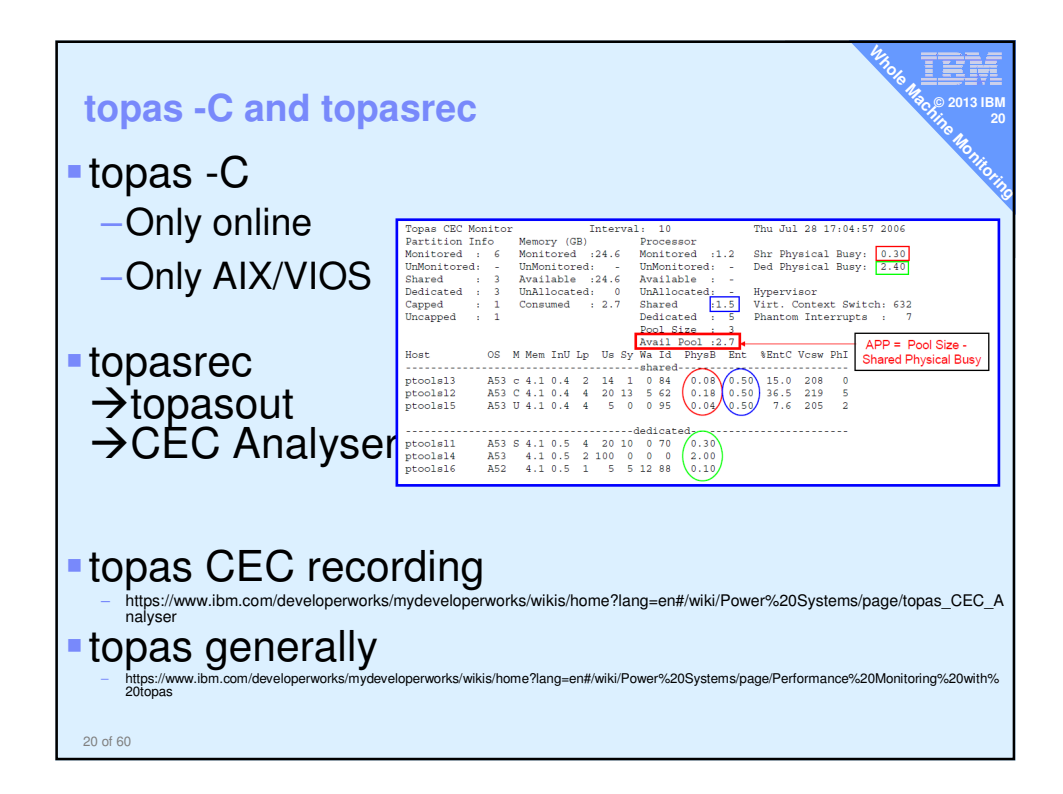

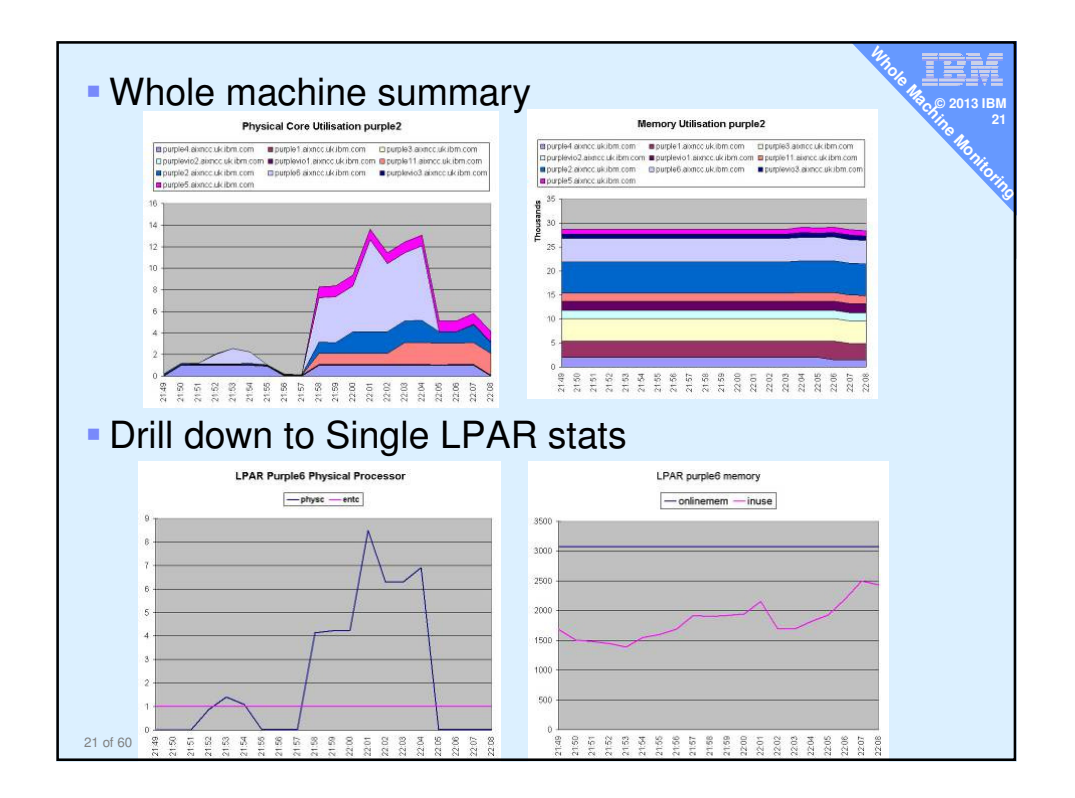

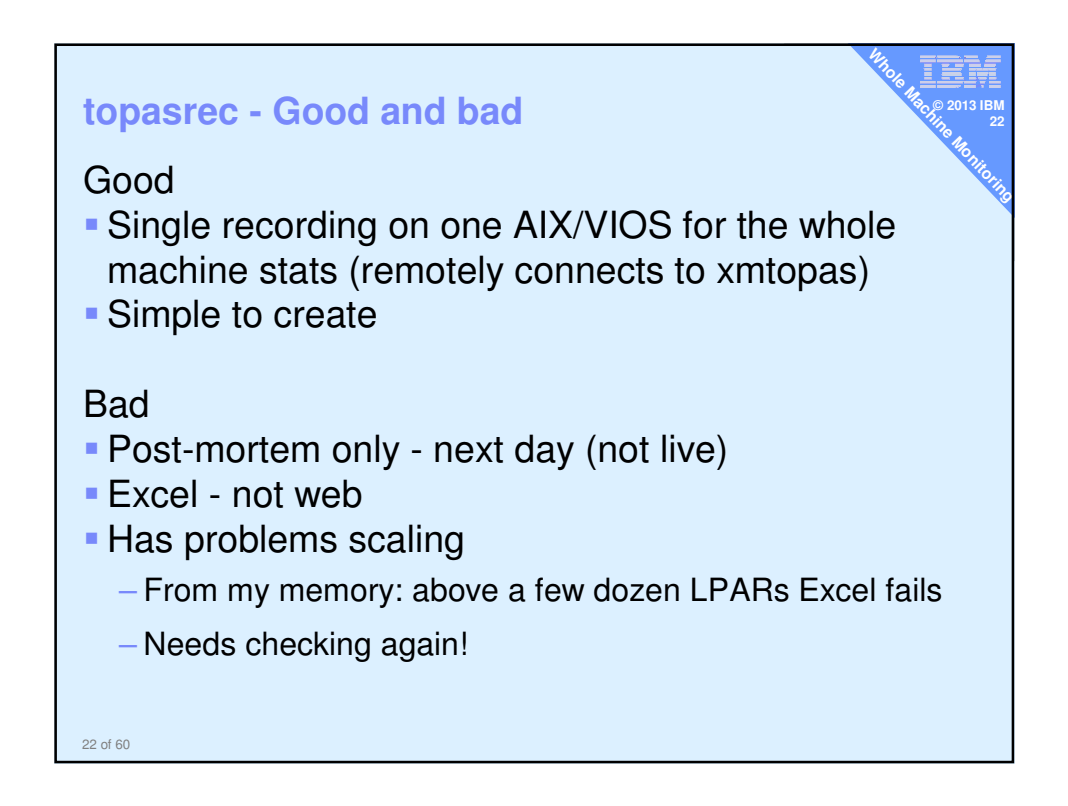

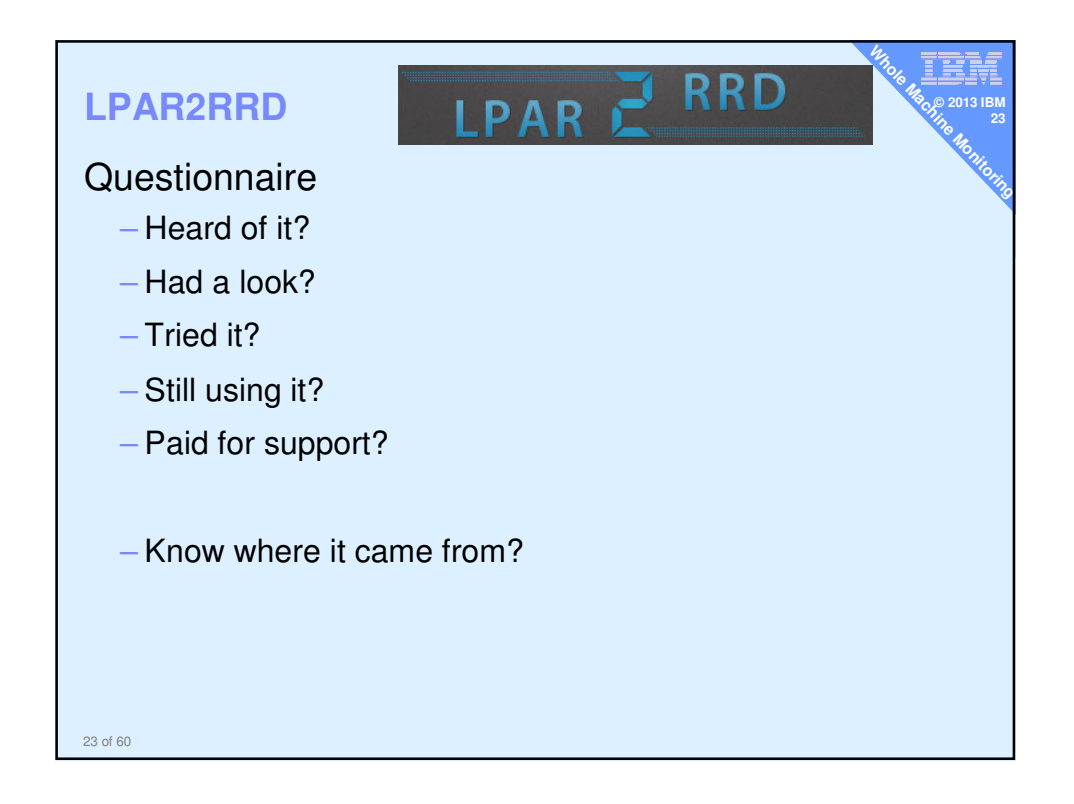

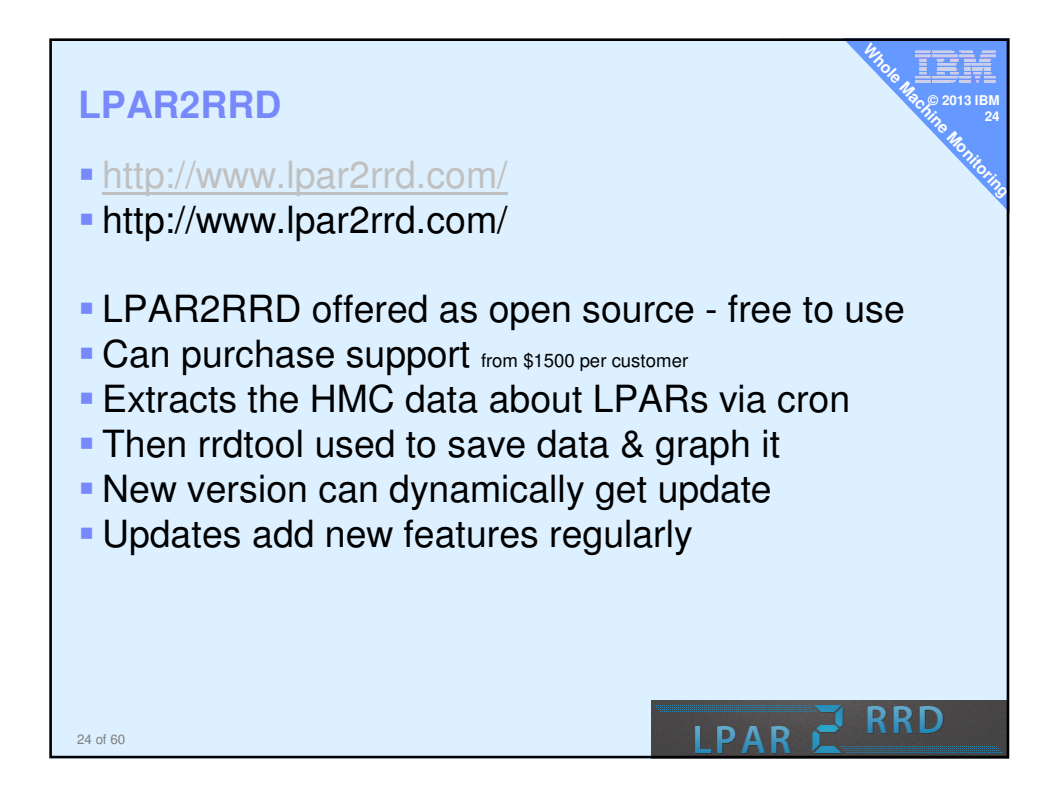

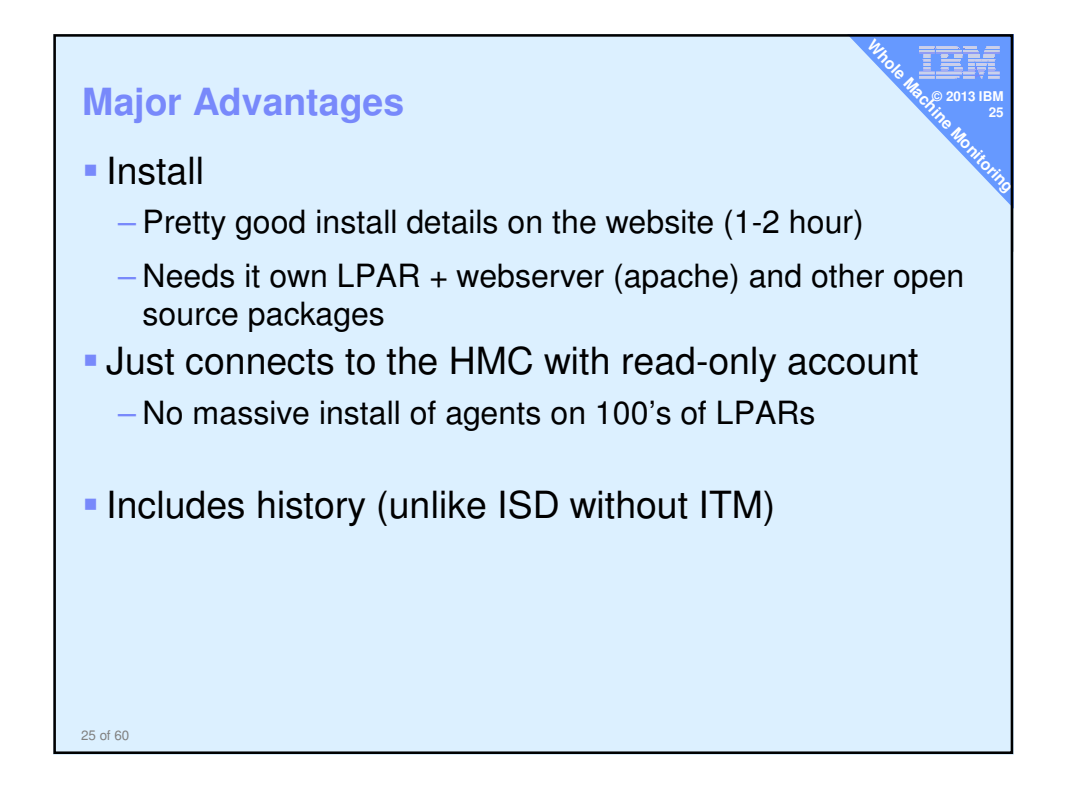

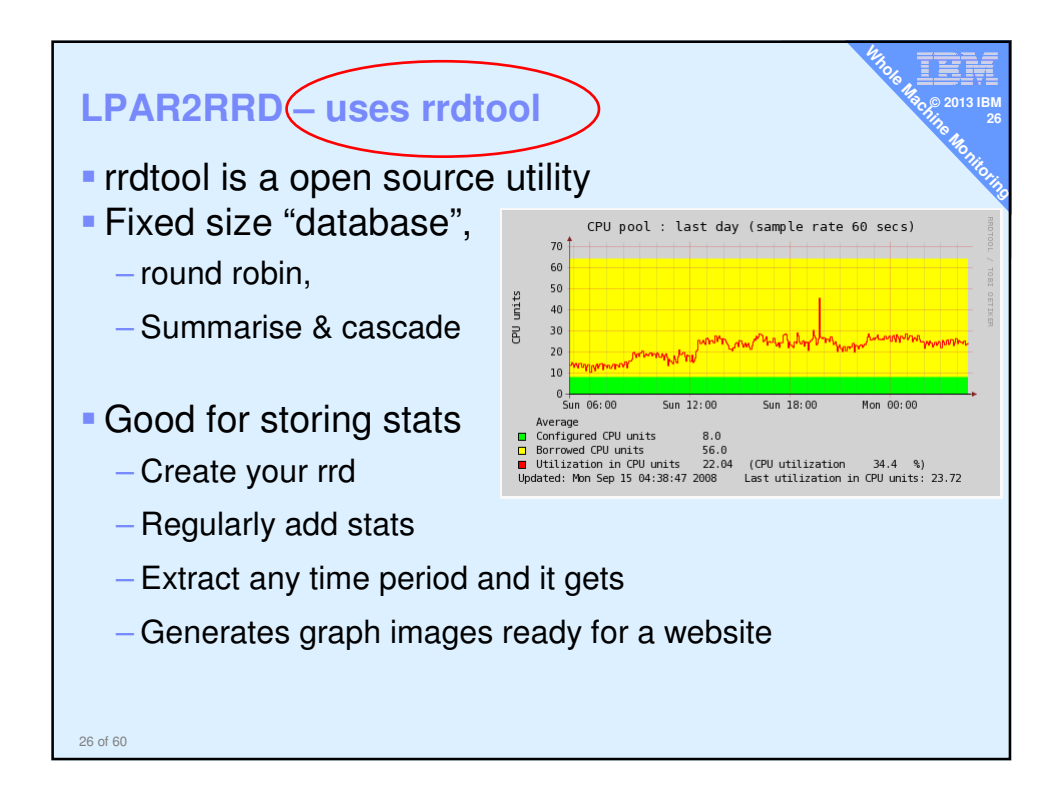

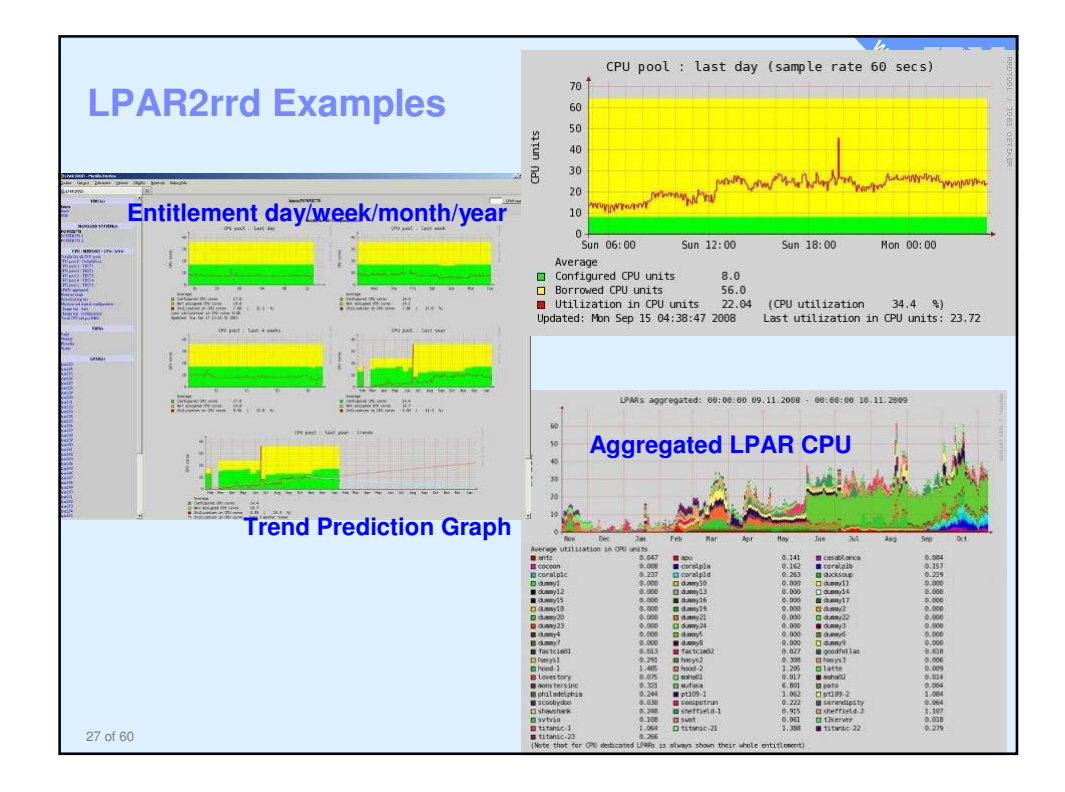

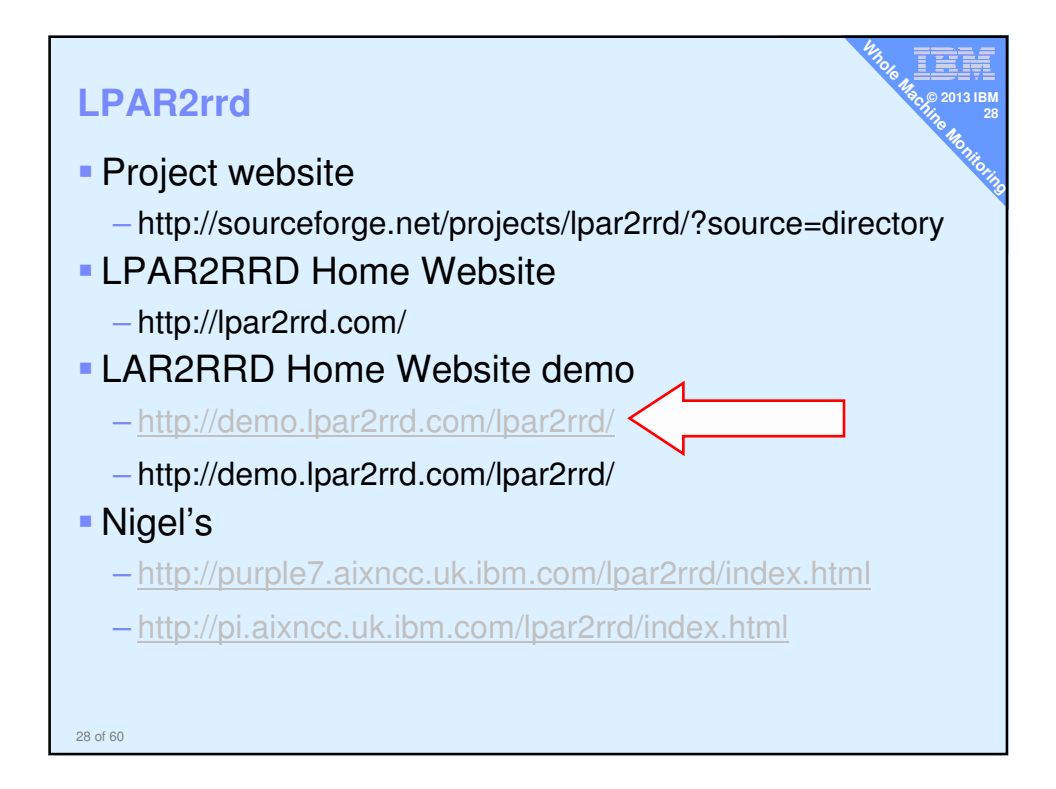

## **LPAR2rrd**

Good

- **Simple setup to HMC read-only**
- Web-based so freely viewable

Free

- **Growing popularity**
- Once found by users they run it long term
- Could be run on Linux machine or LPAR

## Bad

**Pre-reqs RPM's mean it's a dedicated LPAR for AIX** 

≣, **© 2013 IBM Whole Machinese Machinese Machinese Machinese Machinese Machinese Machinese Machinese Machinese Mac**hinese

- **Not full performance tuning detail level** 
	- (no disk, network, process, … stats)

29 of 60

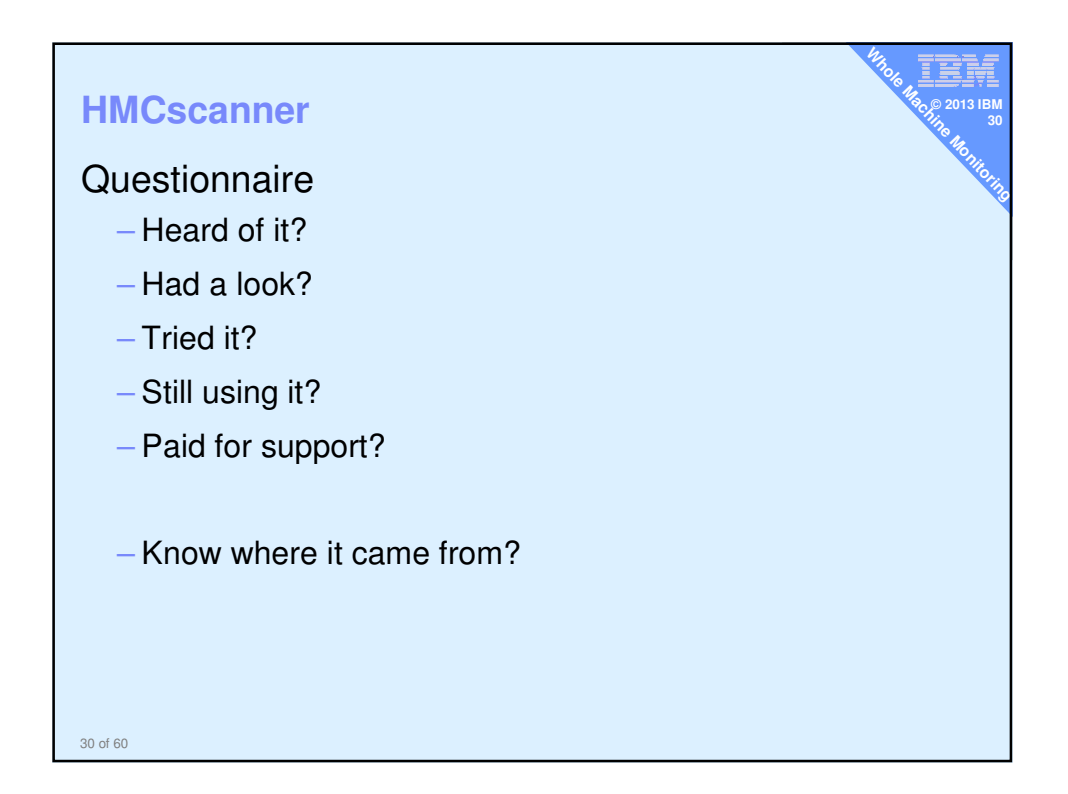

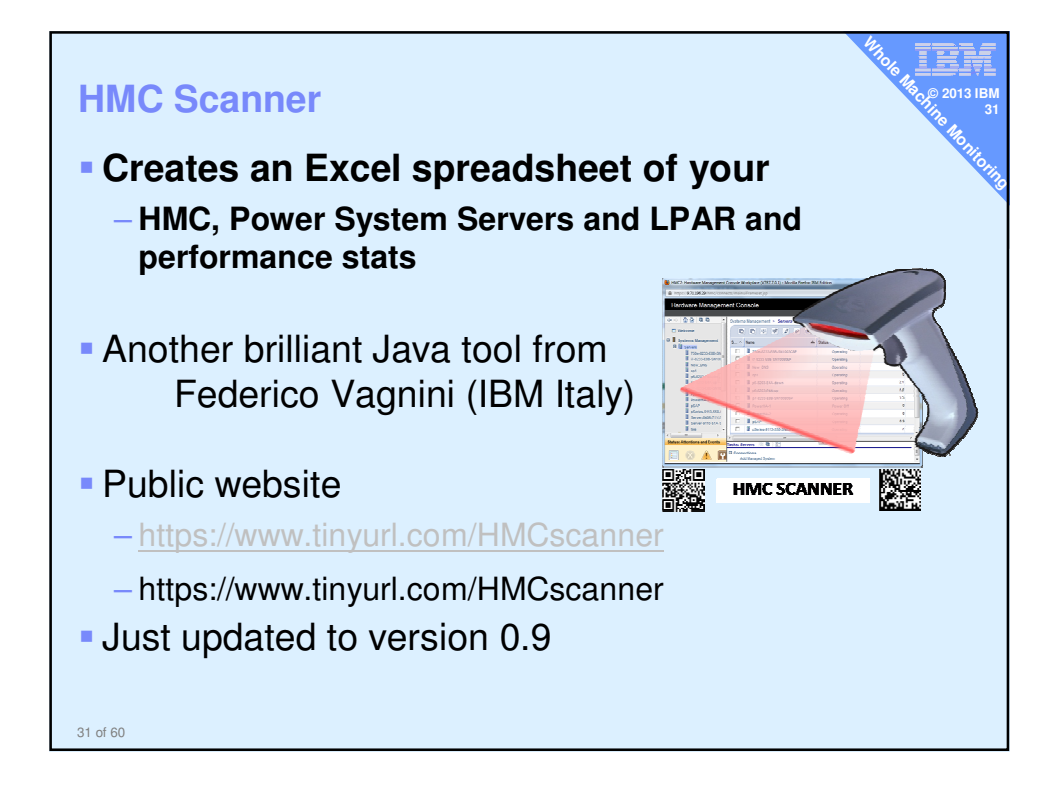

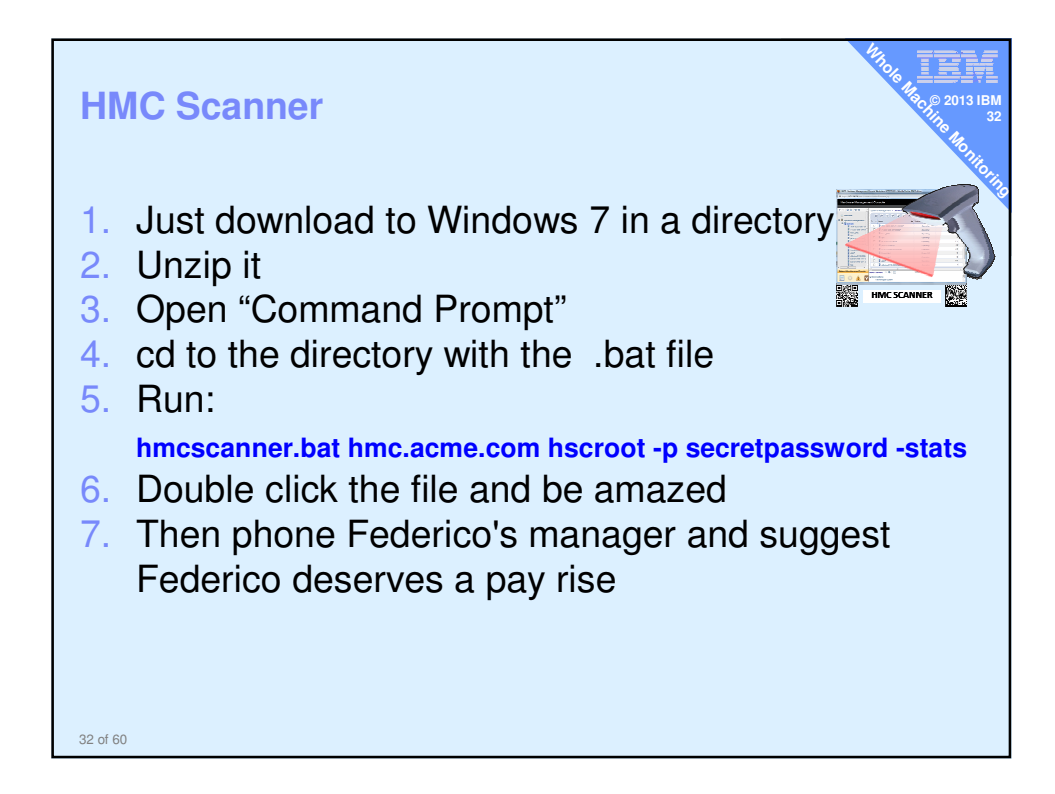

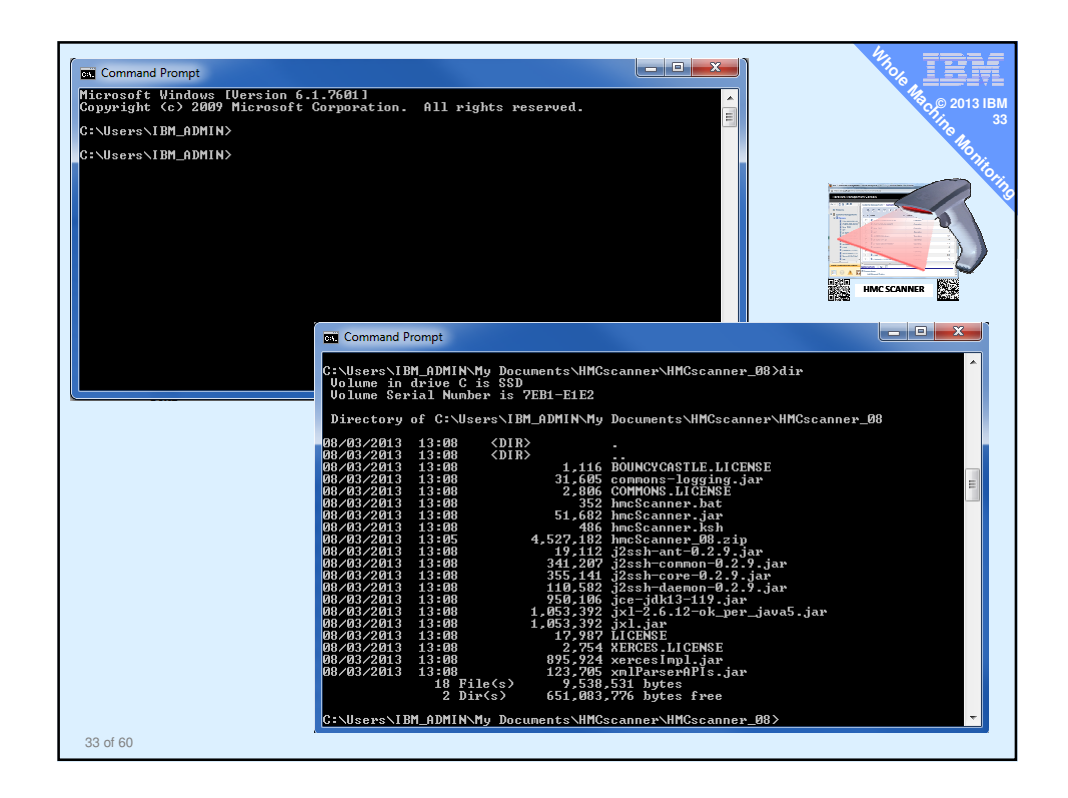

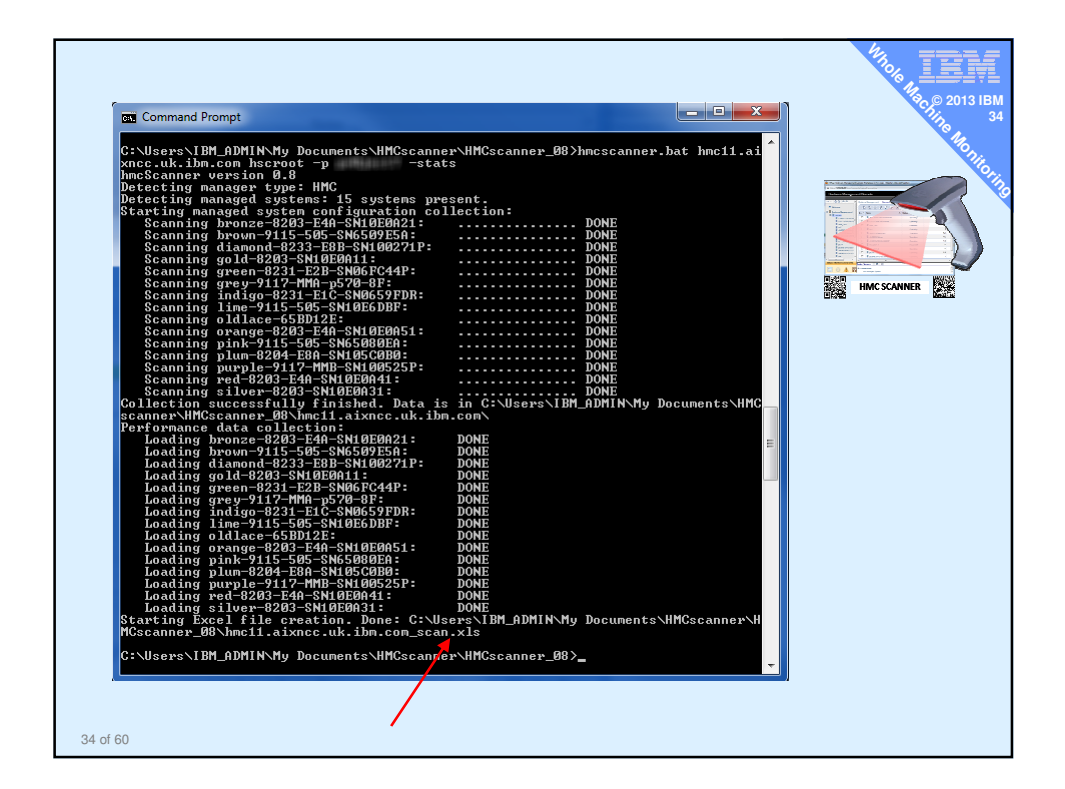

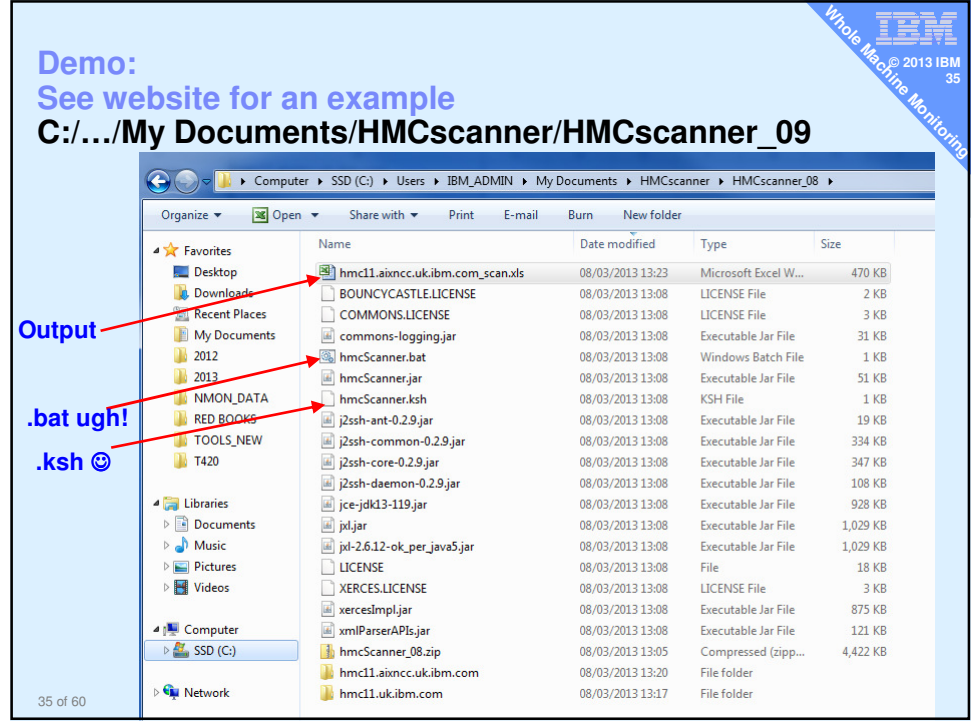

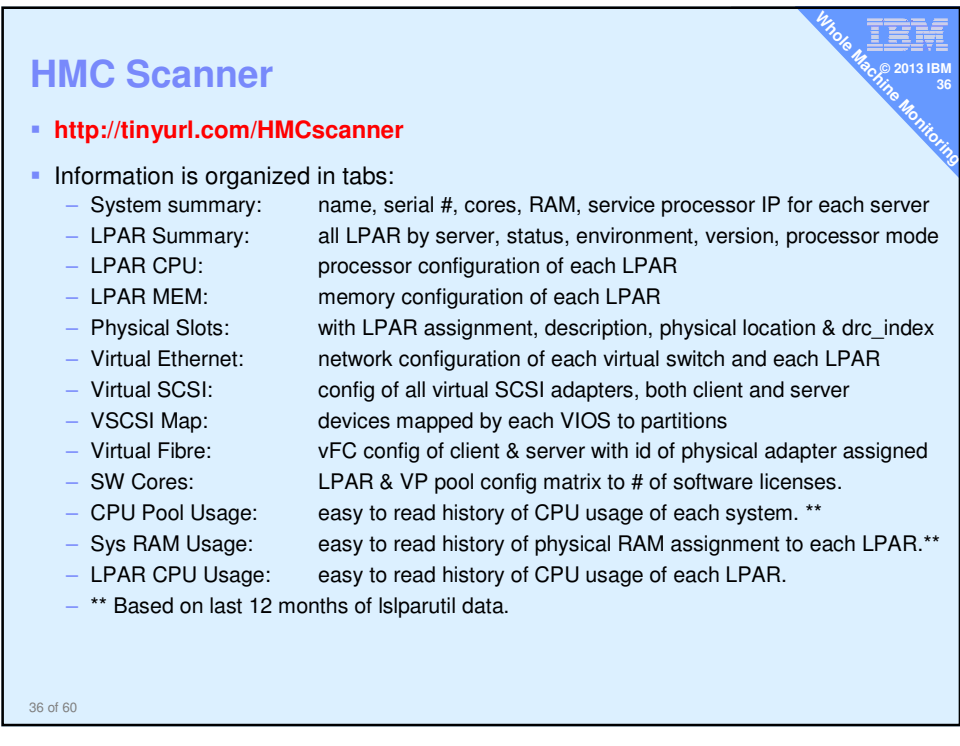

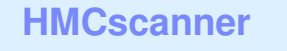

Good

Simple setup

Only needs a HMC password

**-100% Accurate configuration data** 

**Perfect for whole machine settings/tuning** 

– E too low, VP too high, Virtual to Physical CPU ratio

≣, **© 2013 IBM 37**

**Whole Machine Machine** 

**- Rapidly improving – so make a suggestion** 

## Bad

37 of 60 Excel - perhaps daily save to a website to allow simple sharing **Perhaps next release will have some basic graphs** 

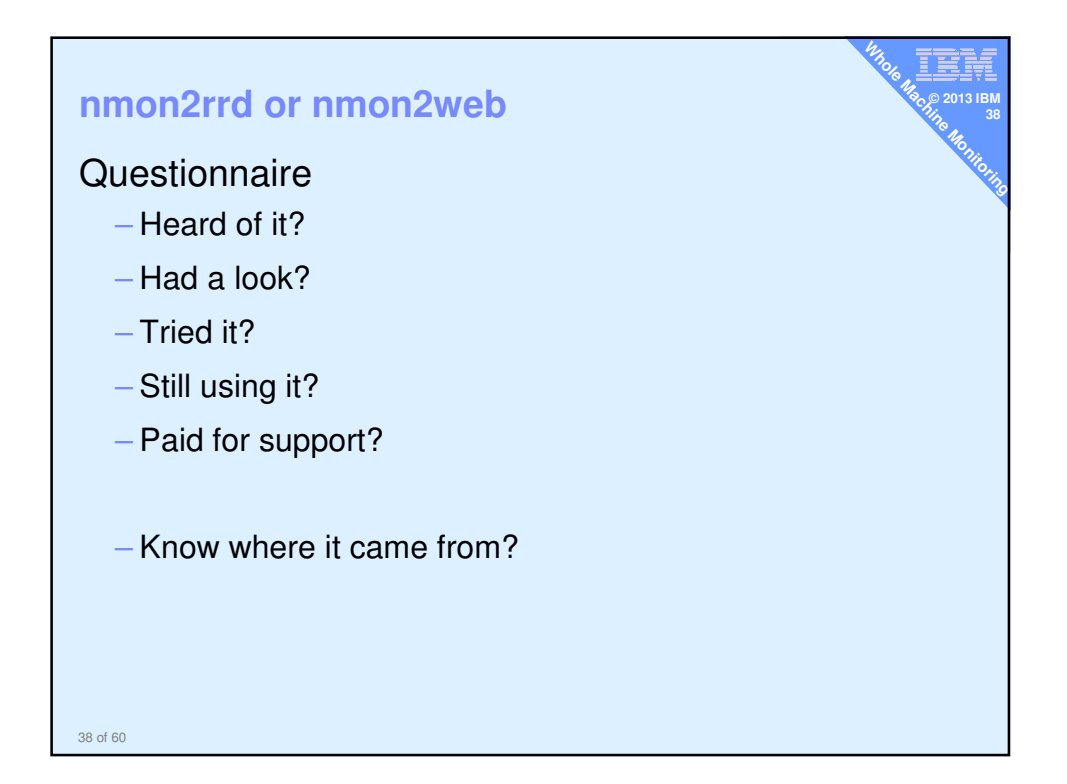

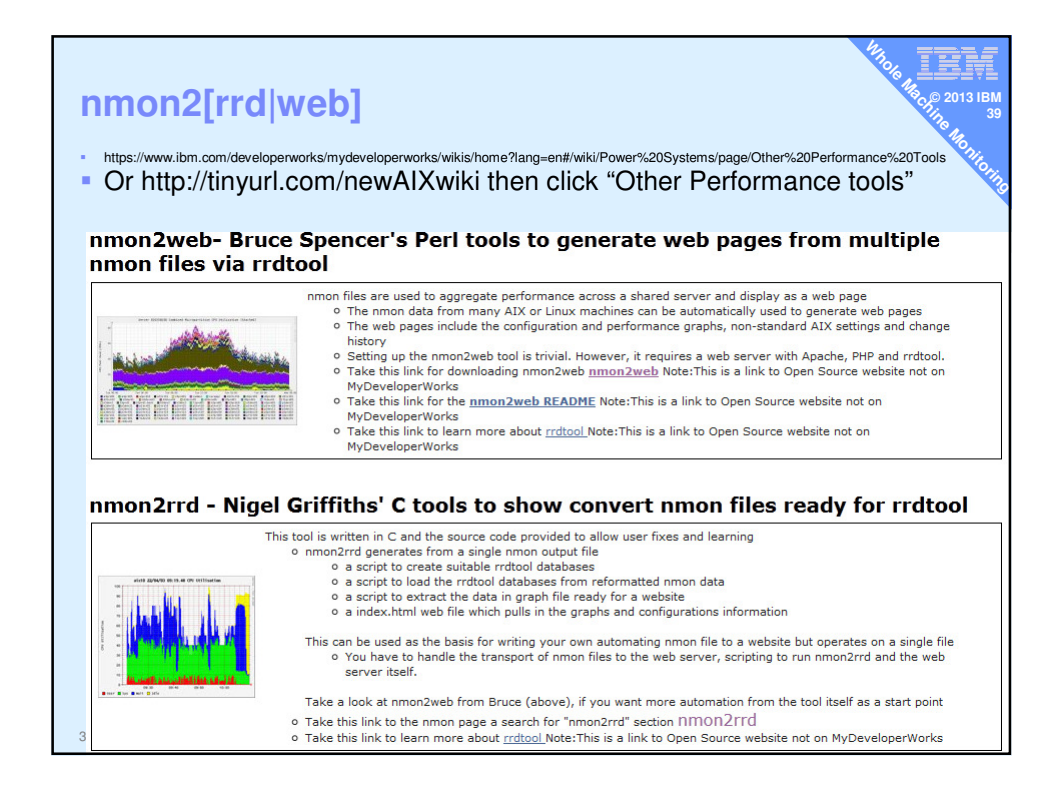

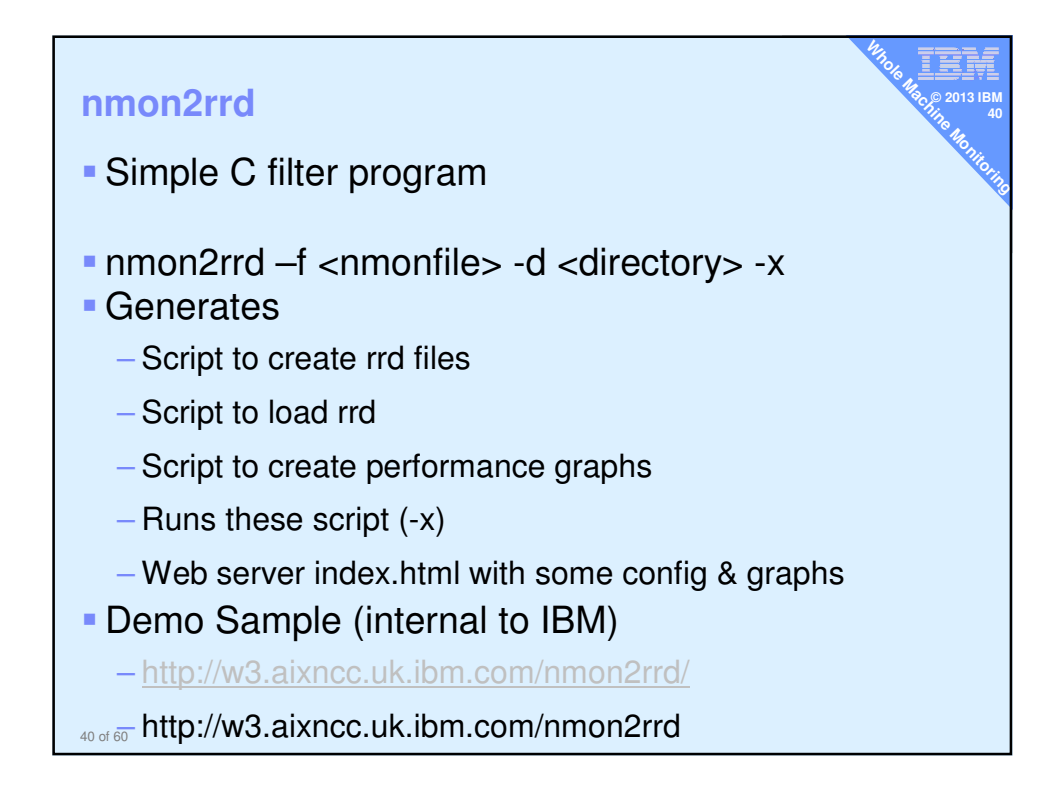

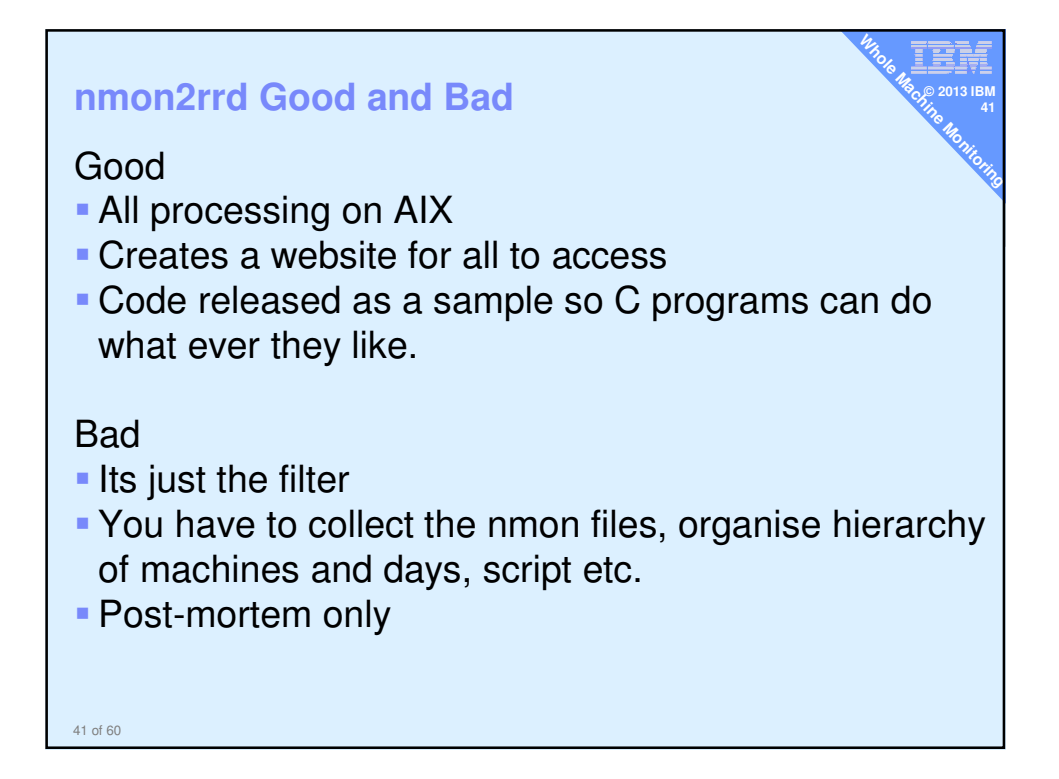

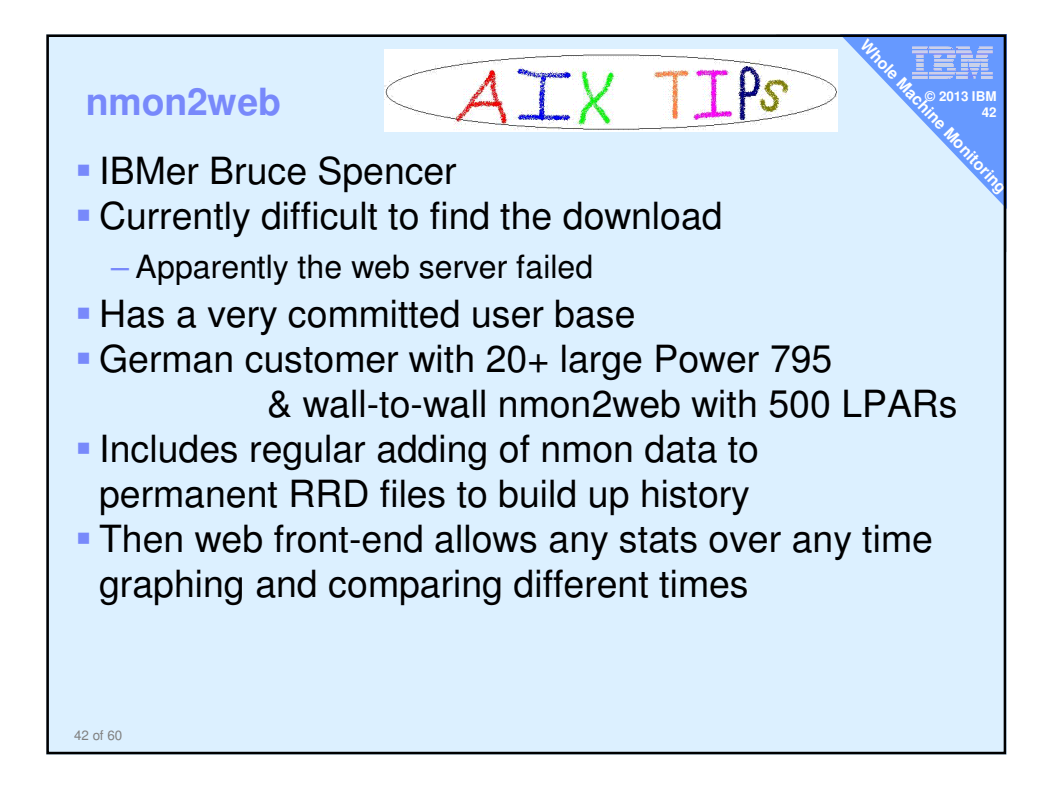

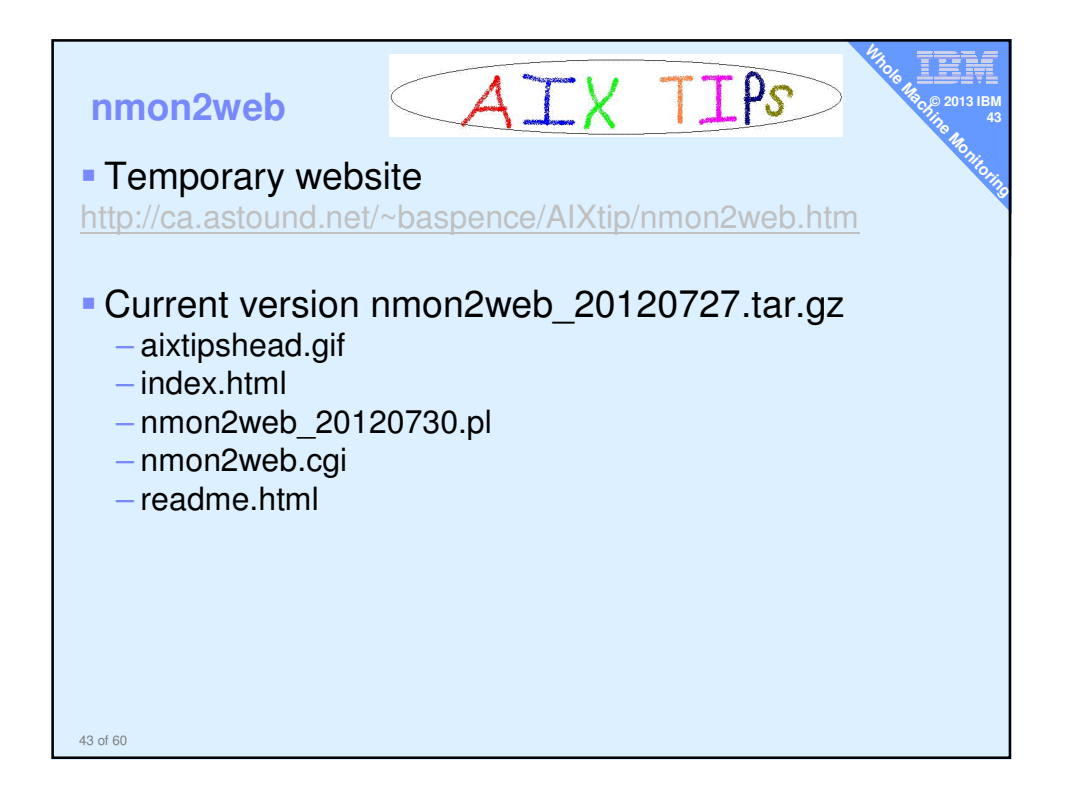

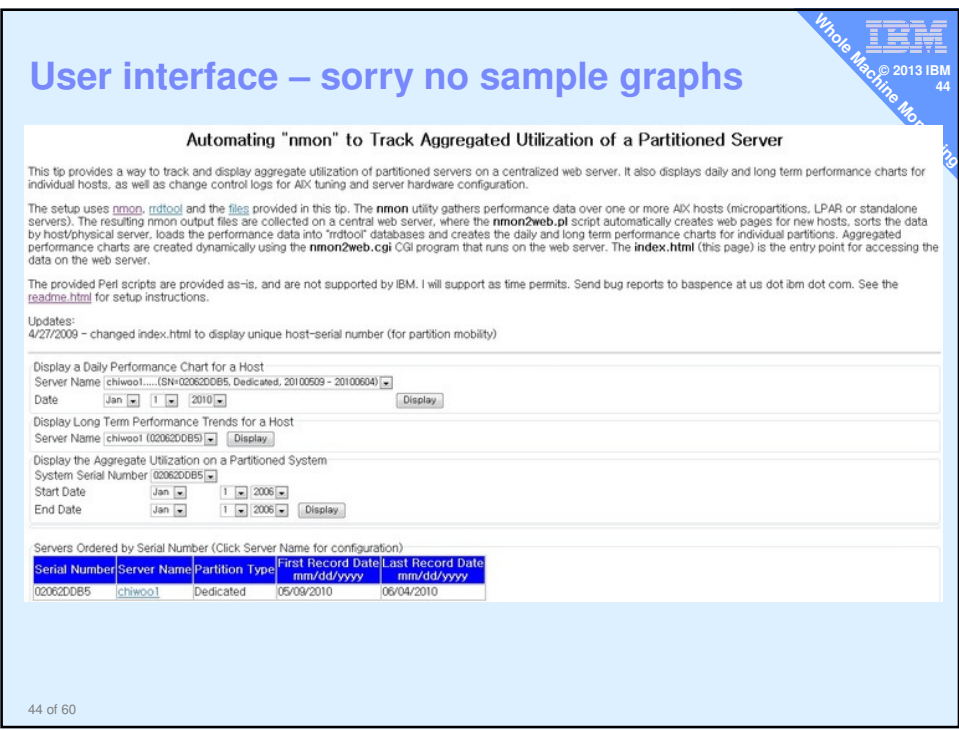

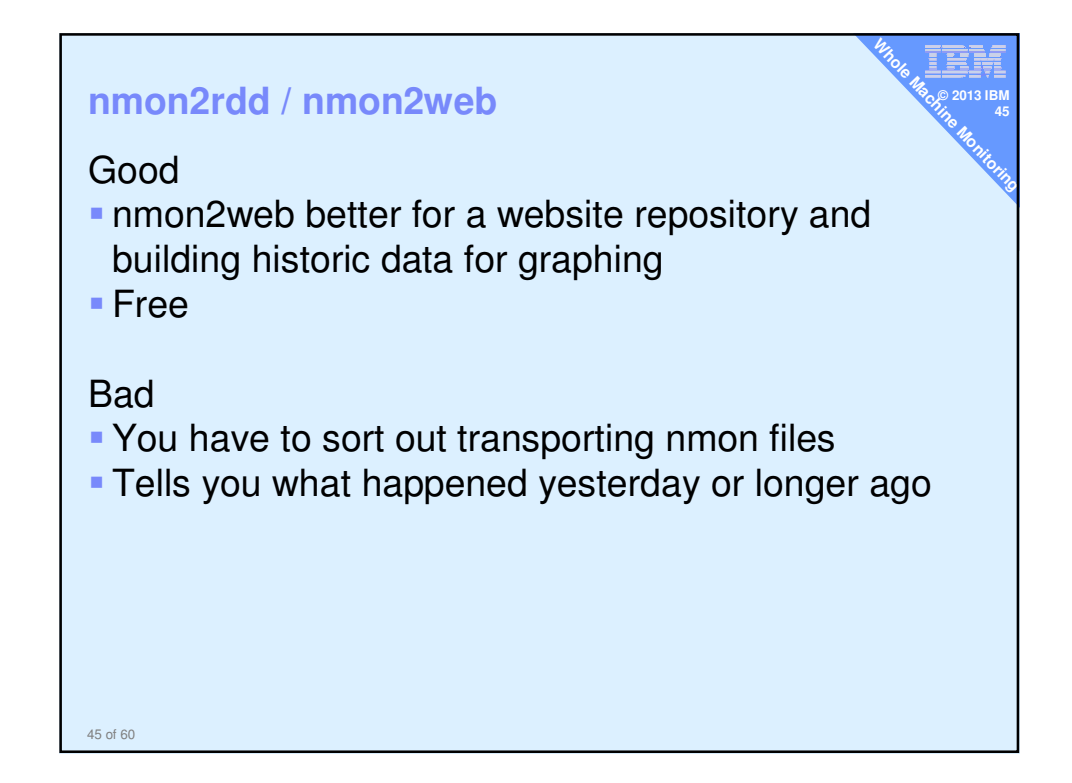

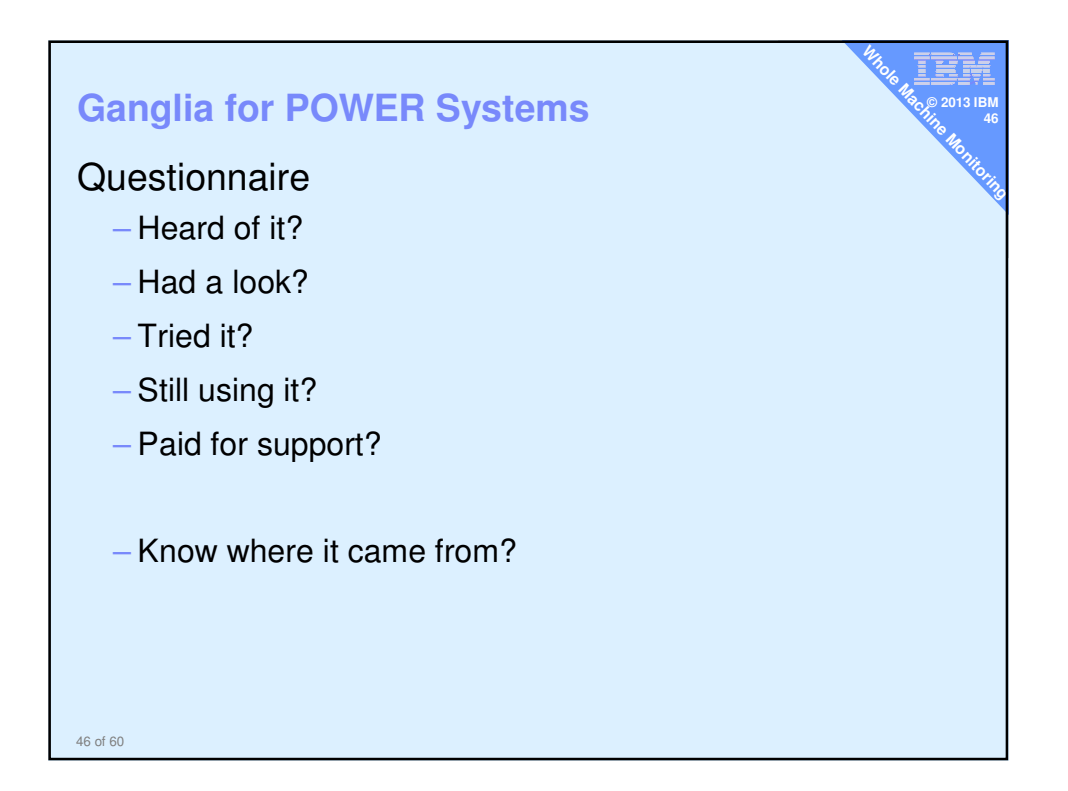

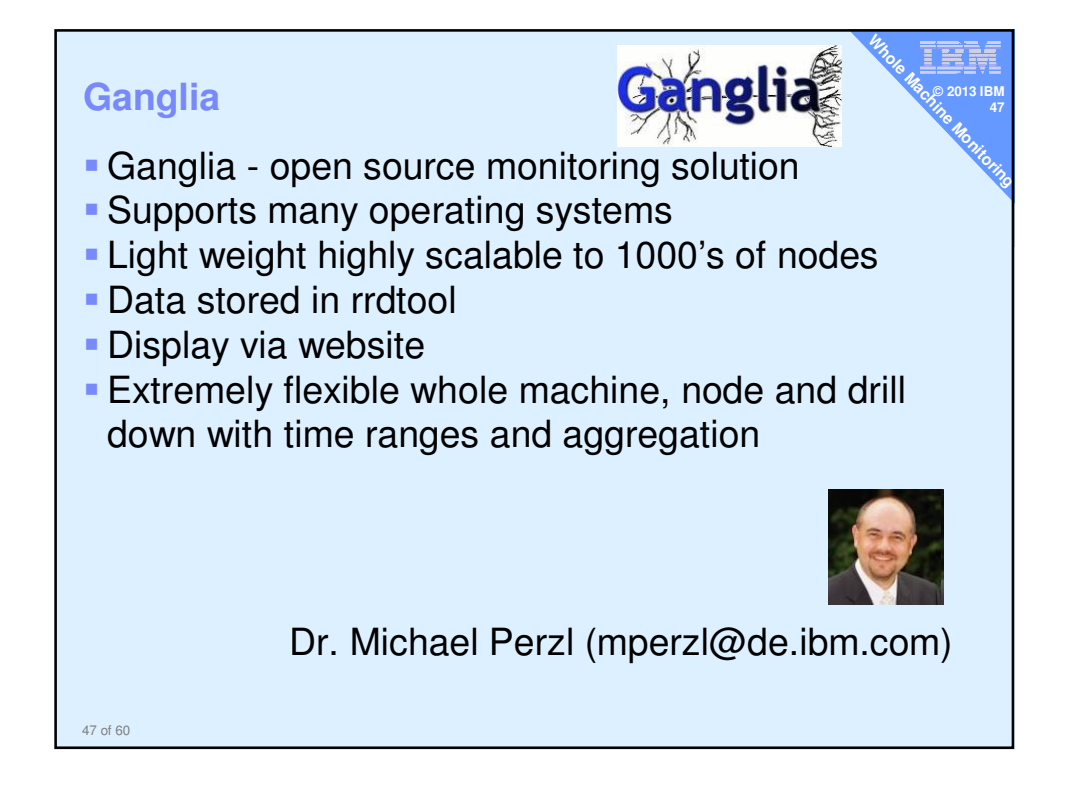

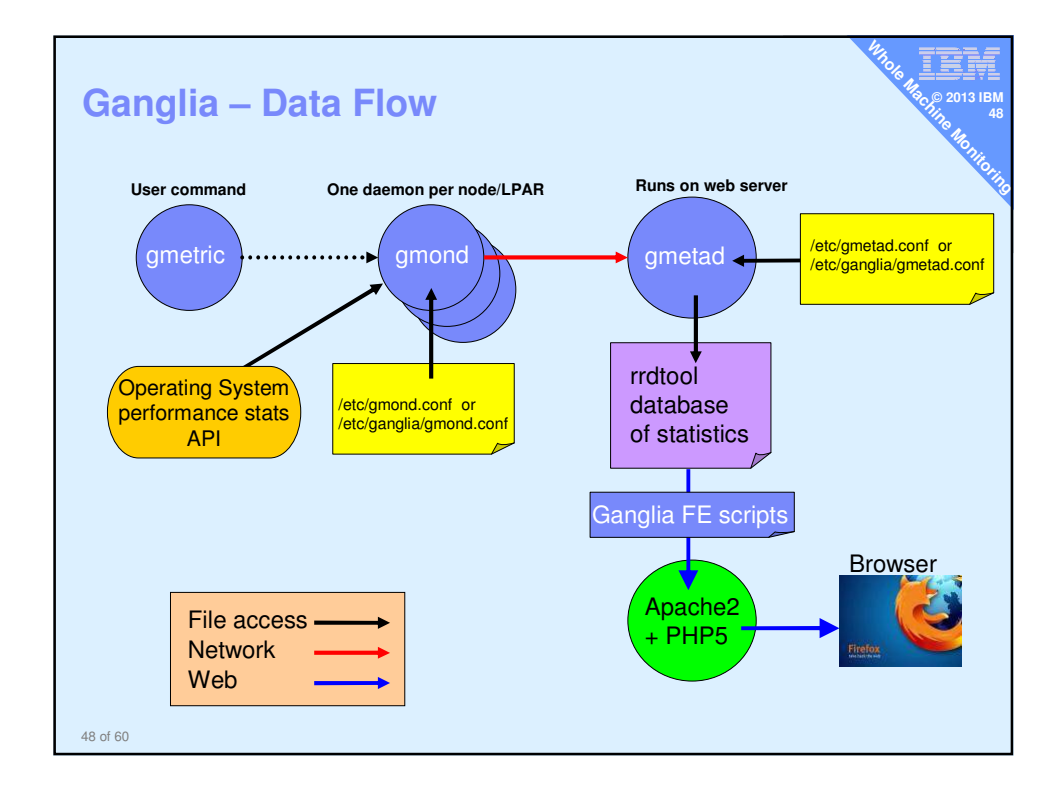

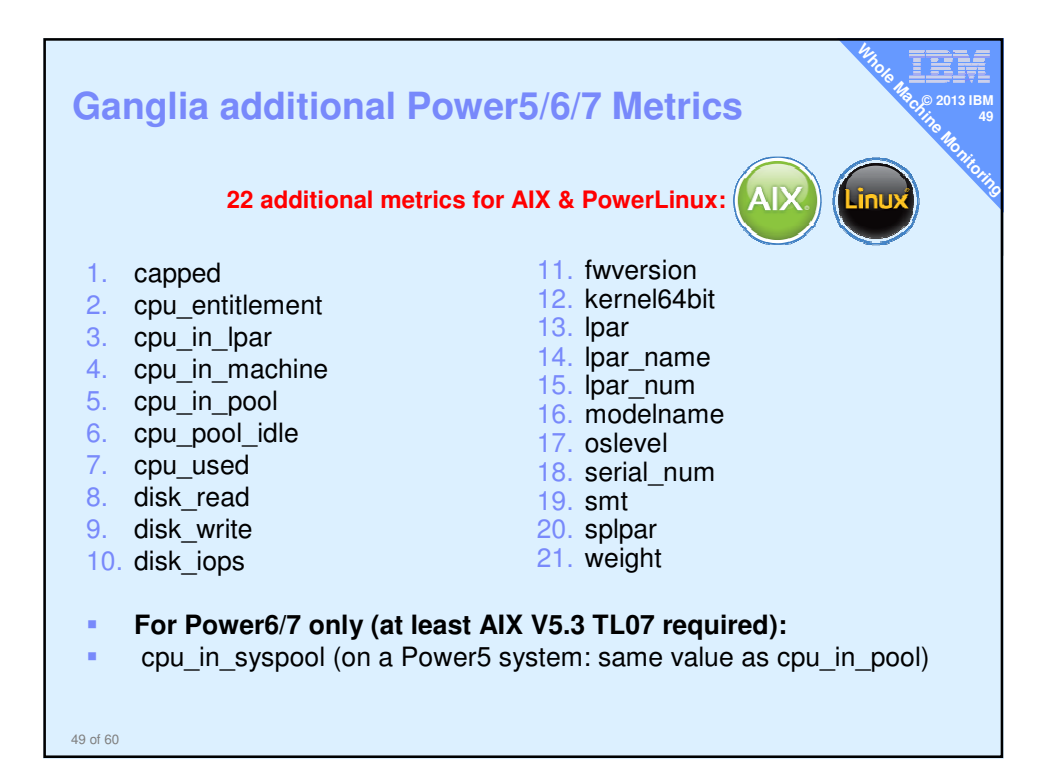

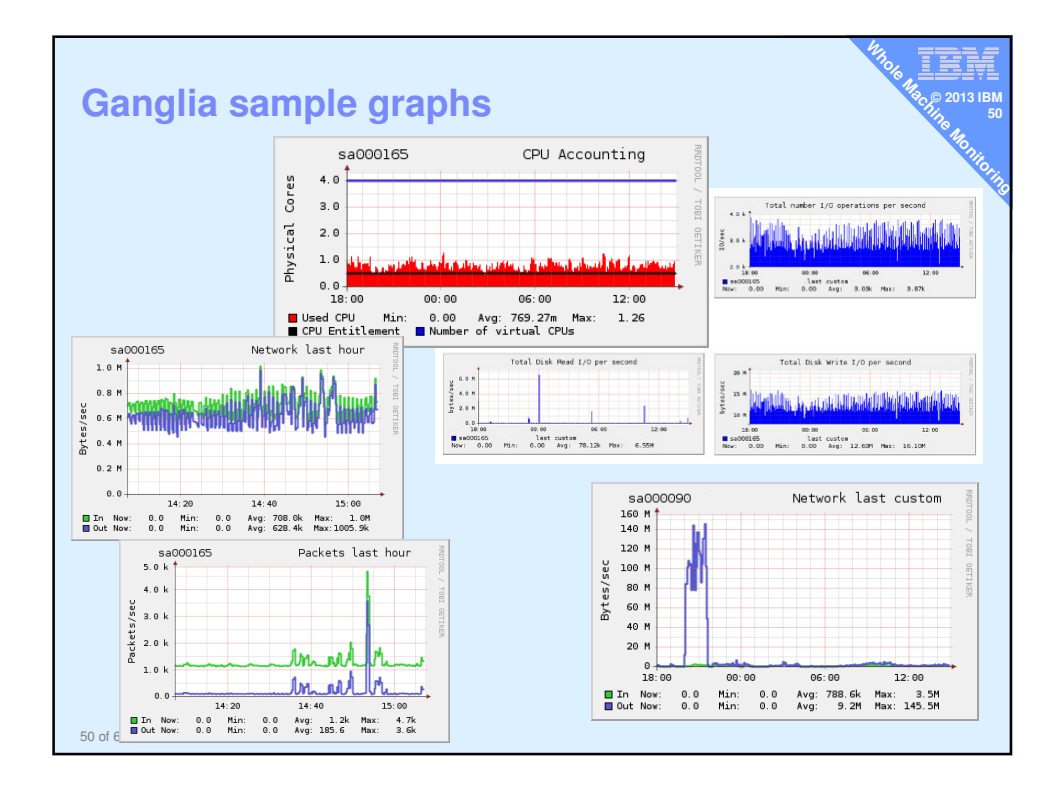

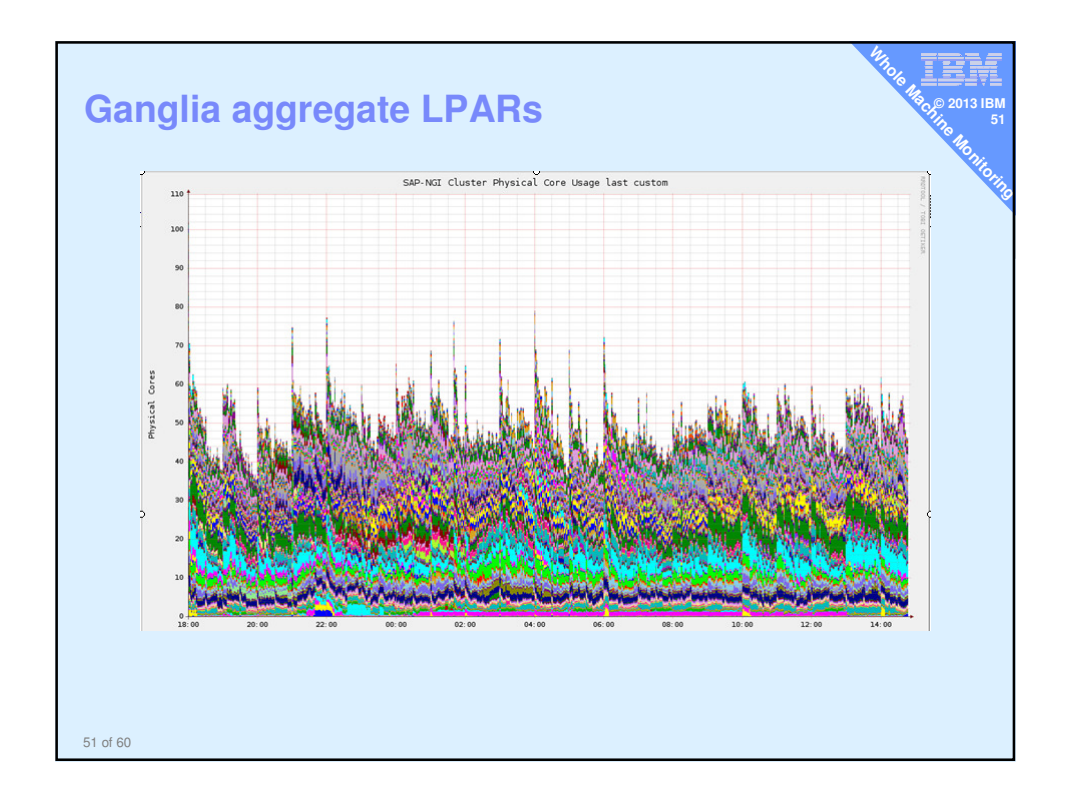

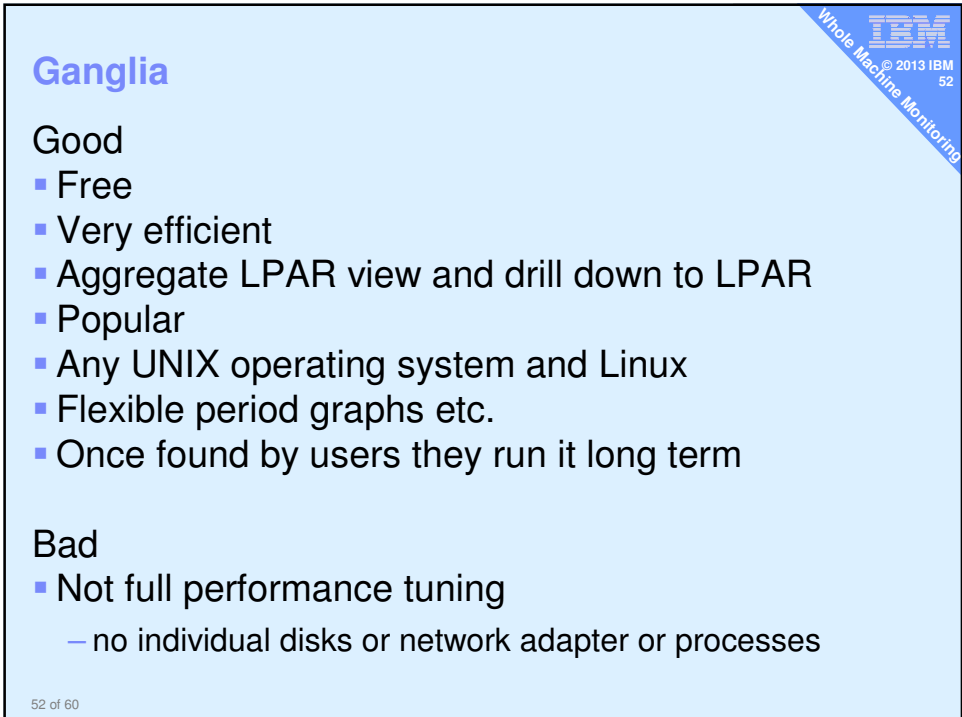

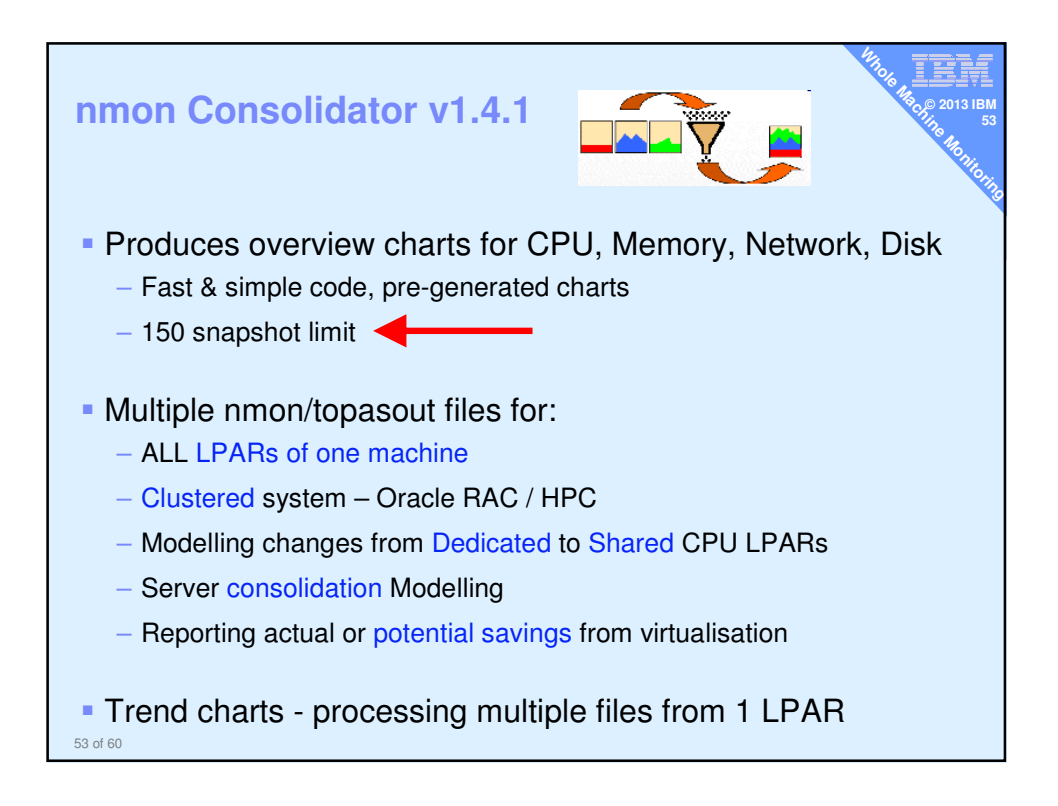

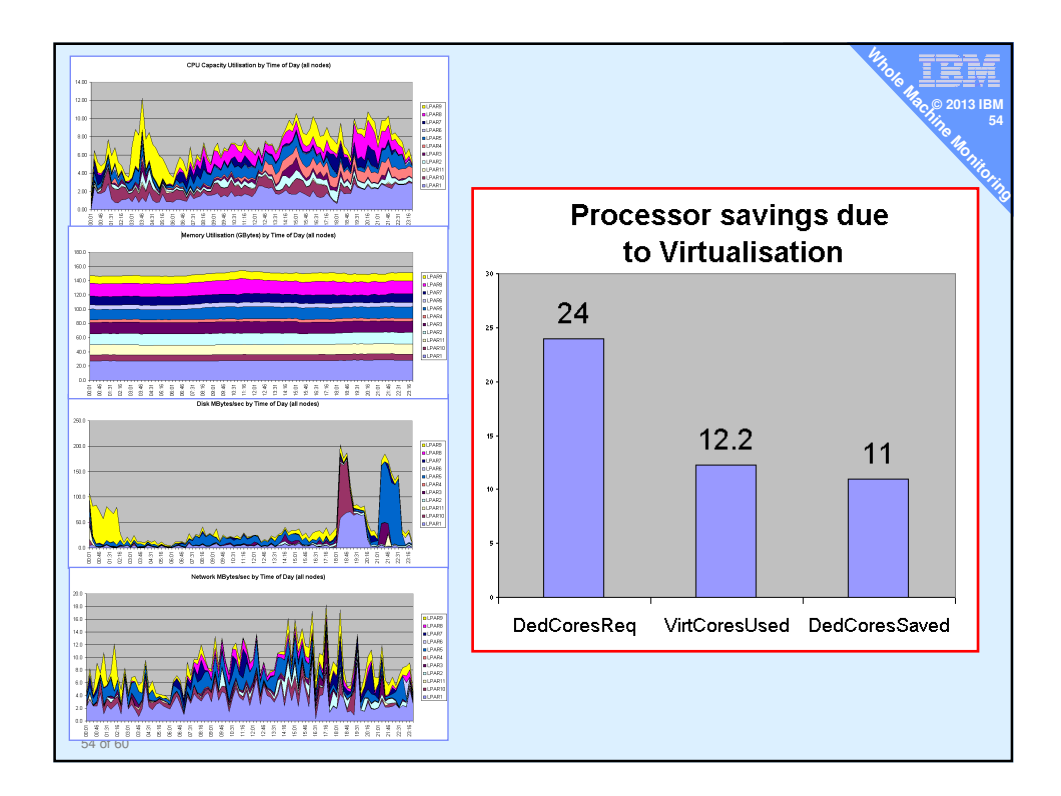

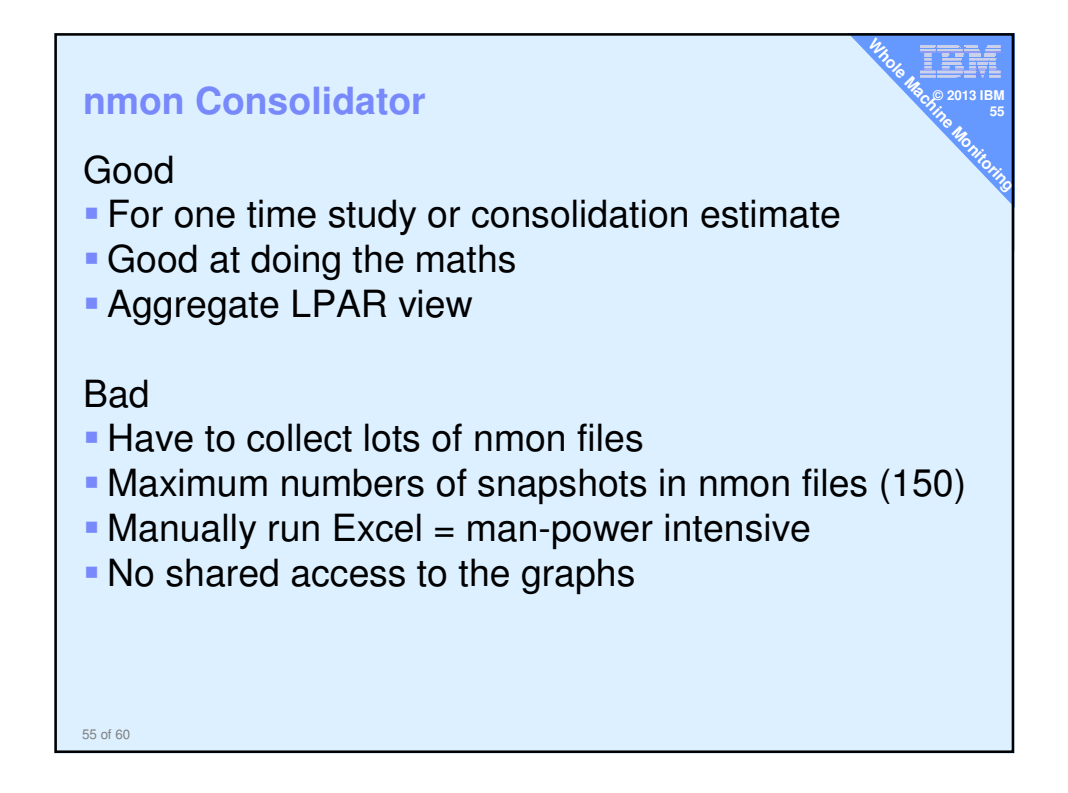

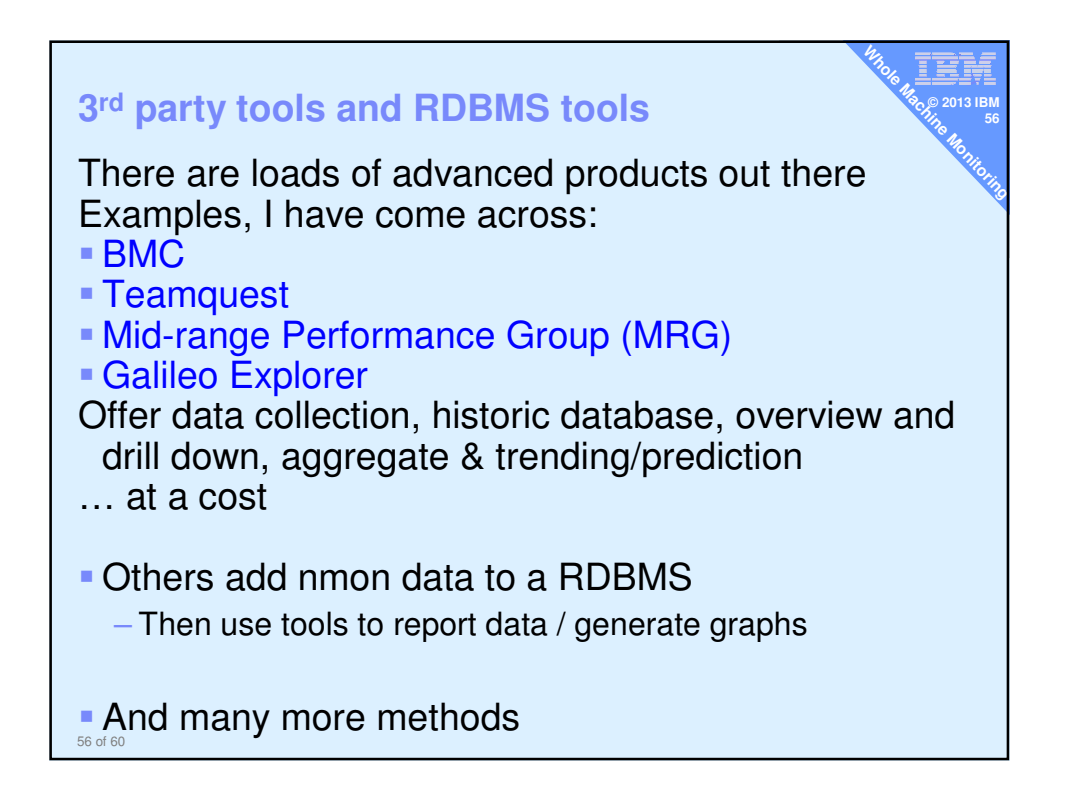

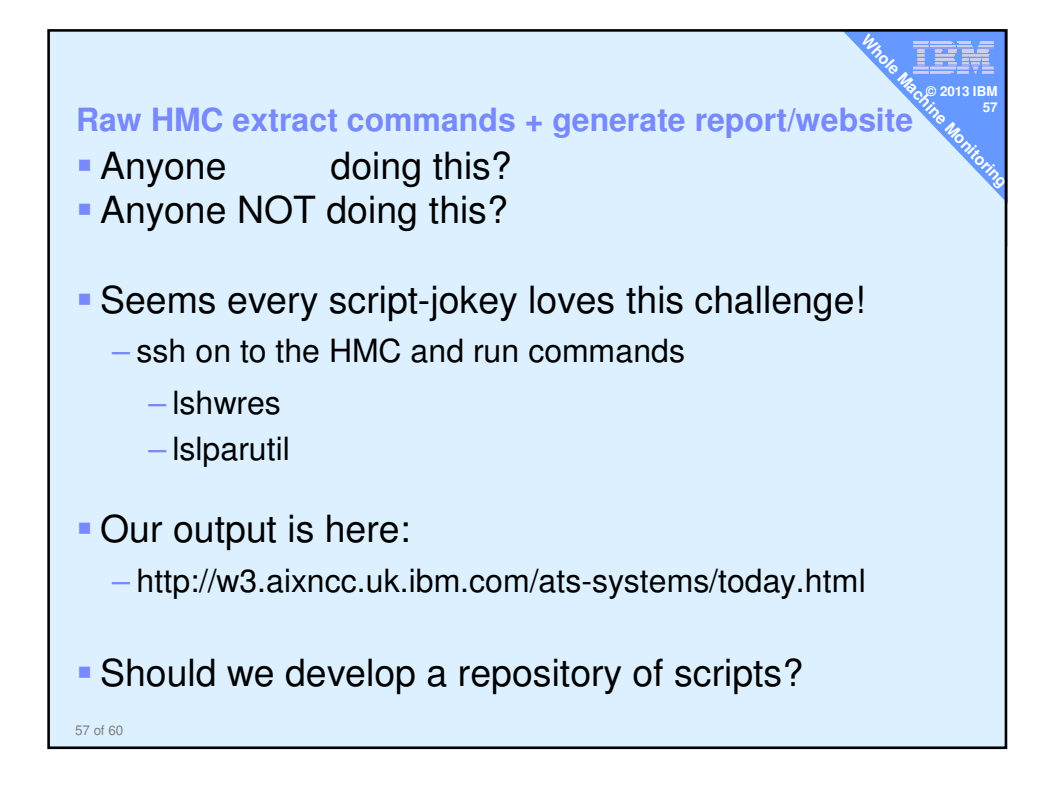

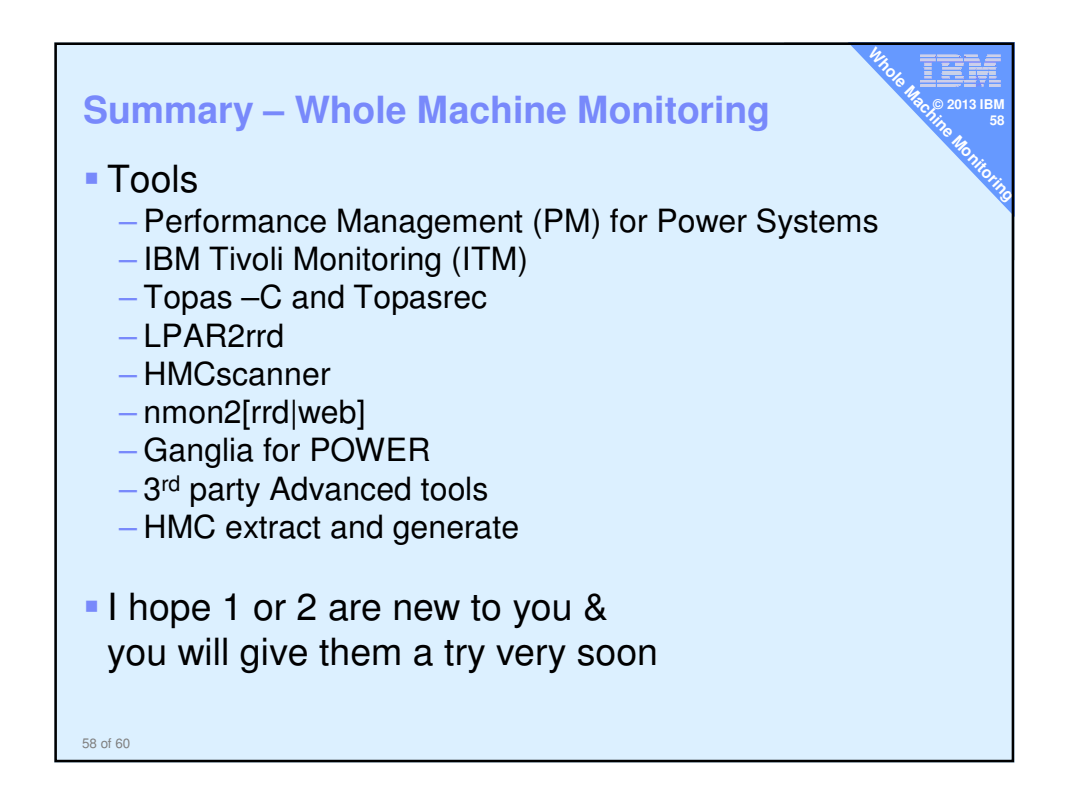